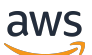

Terraform の開始方法: AWS CDK および AWS CloudFormation エキスパート 向けガイダンス

# AWS 規範ガイダンス

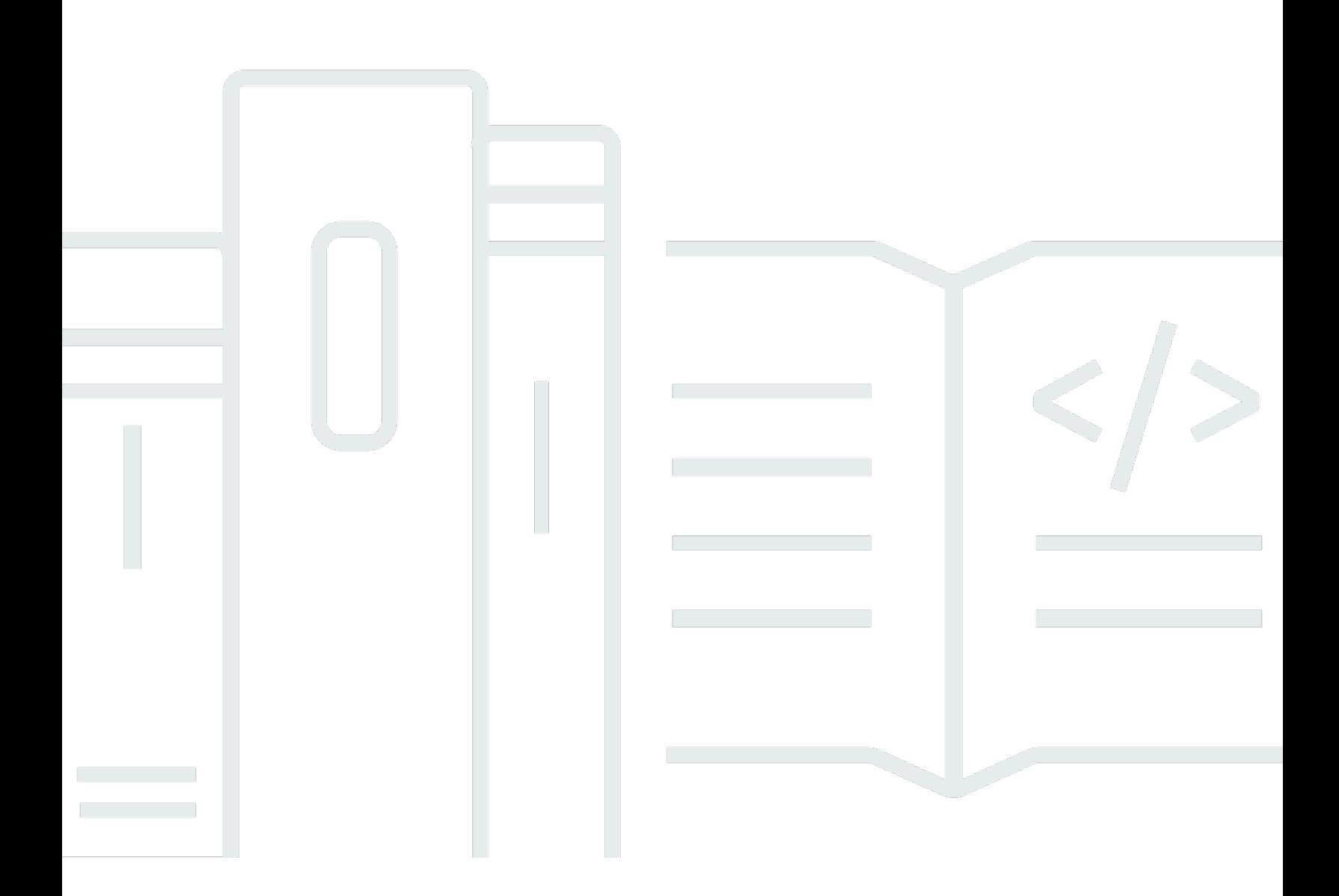

Copyright © 2024 Amazon Web Services, Inc. and/or its affiliates. All rights reserved.

# AWS 規範ガイダンス: Terraform の開始方法: AWS CDK および AWS CloudFormation エキスパート向けガイダンス

Copyright © 2024 Amazon Web Services, Inc. and/or its affiliates. All rights reserved.

Amazon の商標およびトレードドレスは、Amazon 以外の製品およびサービスに使用することはで きません。また、お客様に誤解を与える可能性がある形式で、または Amazon の信用を損なう形式 で使用することもできません。Amazon が所有していないその他のすべての商標は、Amazon との提 携、関連、支援関係の有無にかかわらず、それら該当する所有者の資産です。

## **Table of Contents**

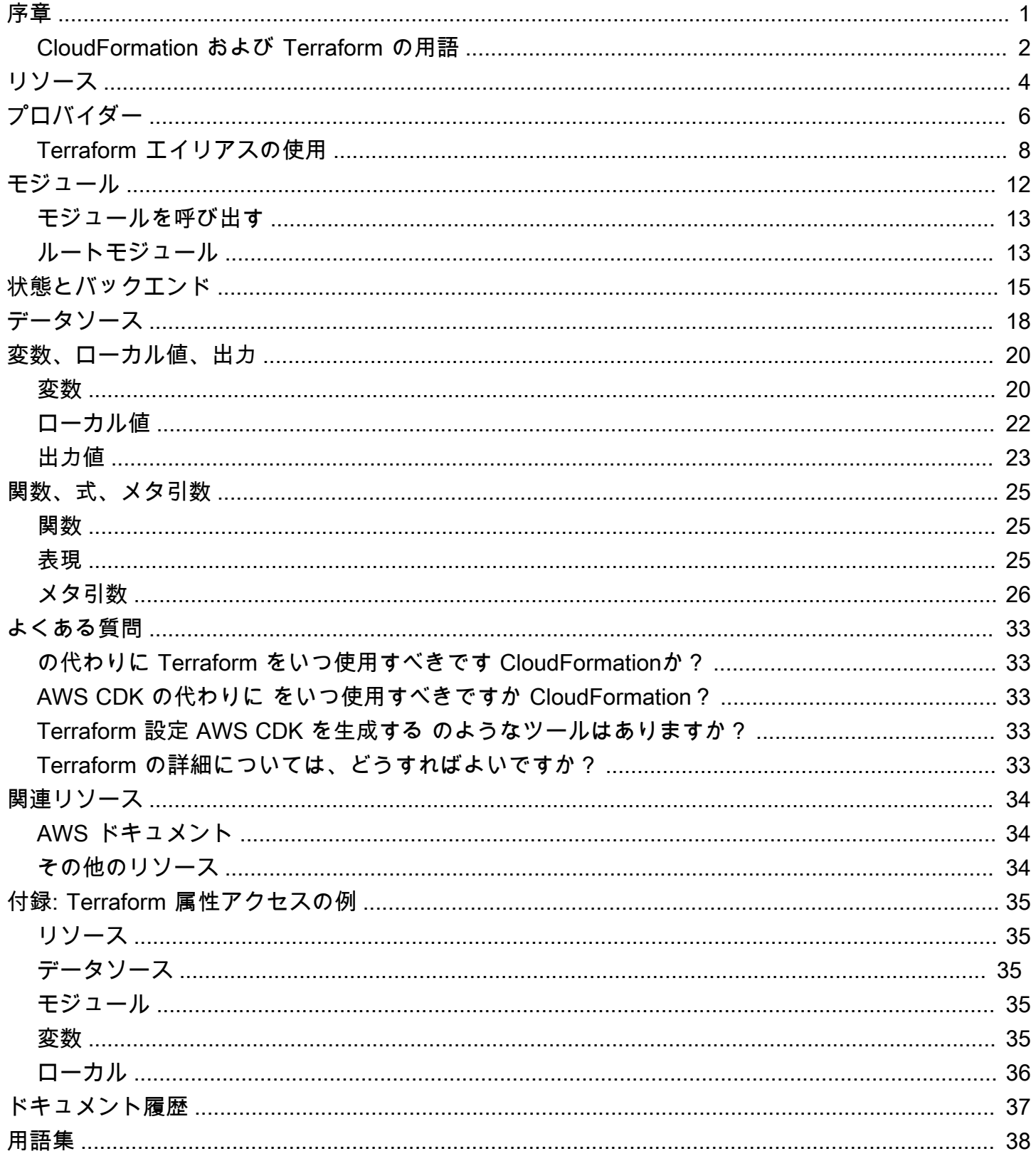

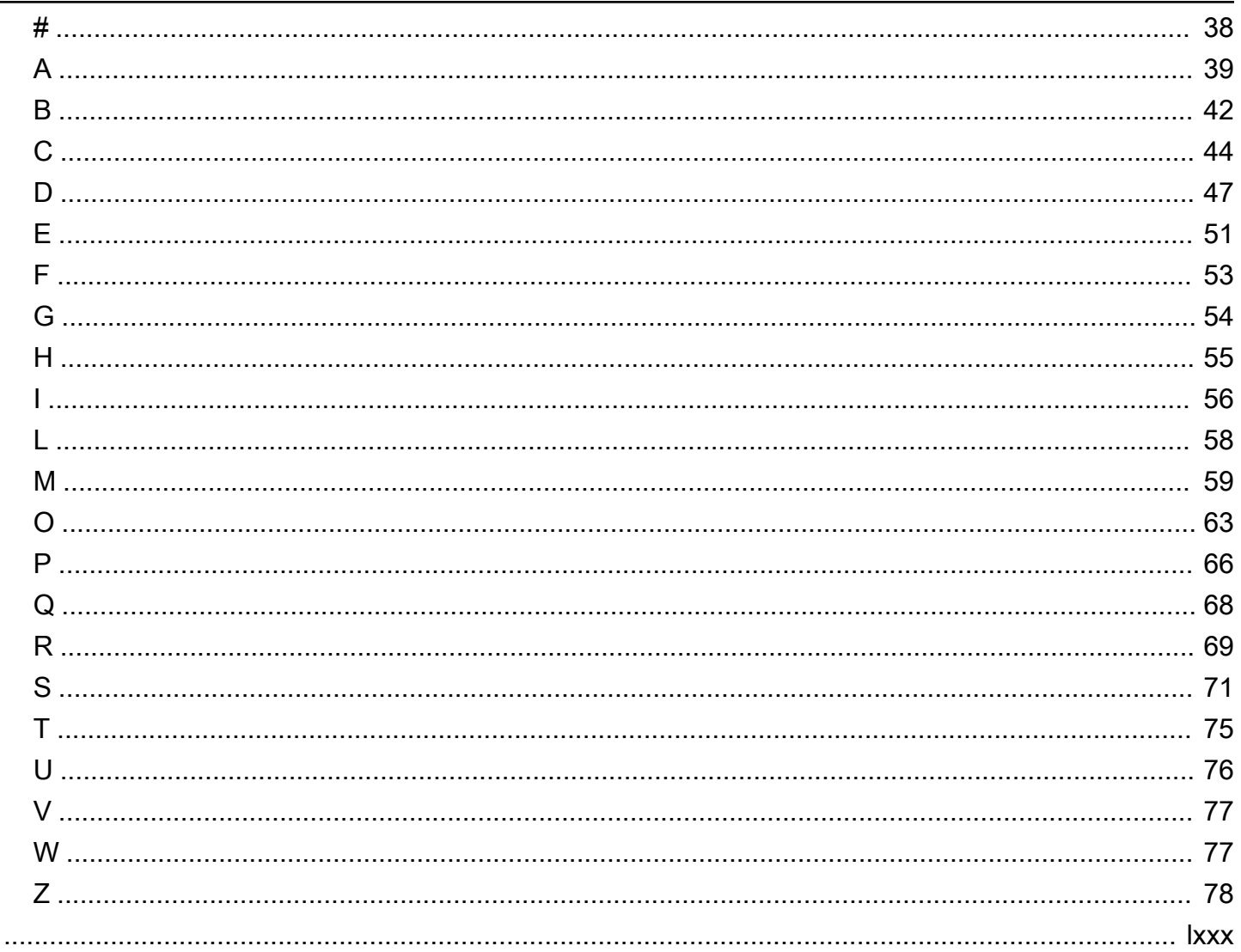

# <span id="page-4-0"></span>Terraform の開始方法: AWS CDK および AWS CloudFormation エキスパート向けガイダンス

Steven Guggenheimer、Amazon Web Services (AWS)

2024 年 3 月 ([ドキュメント履歴](#page-40-0) )

クラウドリソースのプロビジョニングの経験が の領域のみにある場合 AWS、 [AWS Cloud](https://docs.aws.amazon.com/cdk/v2/guide/home.html) [Development Kit \(AWS CDK\)](https://docs.aws.amazon.com/cdk/v2/guide/home.html)および 以外のコードとしてのインフラストラクチャ (IaC) ツールの使用 経験が限られている可能性があります[AWS CloudFormation。](https://docs.aws.amazon.com/AWSCloudFormation/latest/UserGuide/Welcome.html)実際、Hashicorp Terraform などの同 様のツールは、まったく使い慣れていない可能性があります。ただし、クラウドジャーニーを深く進 めるほど、Terraform に遭遇するのは避けられないほどです。その中核となる概念に慣れることは、 お客様にとって決定的なことです。

Terraform、 AWS CDK、および は CloudFormation 同様の目標を達成し、多くのコアコンセプトを 共有していますが、いくつかの違いがあります。Terraform に初めて近づいた場合は、これらの違い に対応できない場合があります。結局のところ、 スタック AWS CDK と CloudFormation スタック はすべて 内をベースとしているため AWS アカウント、その方法では、維持するほとんどのリソー スと直接的な関係があります。Terraform は、単一のクラウドプロバイダーの環境には基づいていま せん。これにより、さまざまなプロバイダーを柔軟にサポートできますが、リモートロケーションま でリソースを維持する必要があります。

このガイドは、Terraform の背後にある主要概念をわかりやすく説明し、今後の IaC チャレンジの 処理に役立ちます。Terraform がプロバイダー、モジュール、ステートファイルなどの概念を使用し てリソースをプロビジョニングする方法に焦点を当てています。また、Terraform の概念と、 AWS CDK および が同様のオペレーション CloudFormation を実行する方法とも対照的です。

**a** Note

は、開発者がプログラムによるコーディング言語を使用して CloudFormation スタックをデ プロイする AWS CDK のに役立ちます。を実行するとcdk synth、コードは テンプレート に変換 CloudFormationされます。その時点から、プロセスは AWS CDK と の間で同じにな ります CloudFormation。簡潔にするために、このガイドでは通常、 AWS IaC プロセスを CloudFormation 用語で参照しますが、比較は と同じです AWS CDK。

#### <span id="page-5-0"></span>CloudFormation および Terraform の用語

Terraform と AWS CDK および を比較する場合 CloudFormation、IaC のコア概念の説明に使用され る用語が一貫していないため、IaC のコア概念の照合が困難になる可能性があります。以下に、これ らの用語と、このガイドでそれらの用語がどのように参照されるかを示します。

- スタック スタックは CI/CD パイプラインにデプロイされ、単一のユニットとして追跡可能な IaC です。 この用語は では一般的ですが CloudFormation、Terraform はこの用語を実際には使用 しません。Terraform スタックは、すべての子モジュールを含むデプロイされたルートモジュール です。ただし、モジュール という用語との混同を避けるために、このガイドでは スタックという 用語を使用して両方のツールの単一のデプロイを記述します。
- 状態 状態は、IaC デプロイスタック内で現在追跡されているすべてのリソースと現在の設定で す。[Terraform の状態とバックエンドについて](#page-18-0) セクションで説明したように、Terraform は よりも 多くの 状態という用語を使用します CloudFormation。これは、状態の維持は Terraform でより目 立つが、状態の追跡と更新は でも同様に重要であるためです CloudFormation。
- IaC ファイル IaC ファイルは、Infrastructure as Code (IaC) 言語を含む単一のファイルで す。 CloudFormation は、単一の CloudFormation ファイルをテンプレート と呼びます。ただ し、Terraform の[テンプレートと](https://developer.hashicorp.com/terraform/language/expressions/strings#string-templates)[テンプレートファイルはま](https://developer.hashicorp.com/terraform/language/functions/templatefile)ったく異なります。Terraform の CloudFormation テンプレートと同等の設定ファイル と呼ばれます。このガイドの混乱を最小限 に抑えるために、 ファイルまたは IaC ファイルという用語は、 CloudFormation テンプレートと Terraform 設定ファイルの両方を参照するために使用されます。

次の表は、 CloudFormation と Terraform で使用される用語を比較したものです。このテーブル の目的は、類似点を表示することです。これらは one-to-one 比較ではありません。各概念は、 CloudFormation と Terraform の間で少なくともわずかに異なります。概念については、このガイド の関連セクションで詳しく説明します。

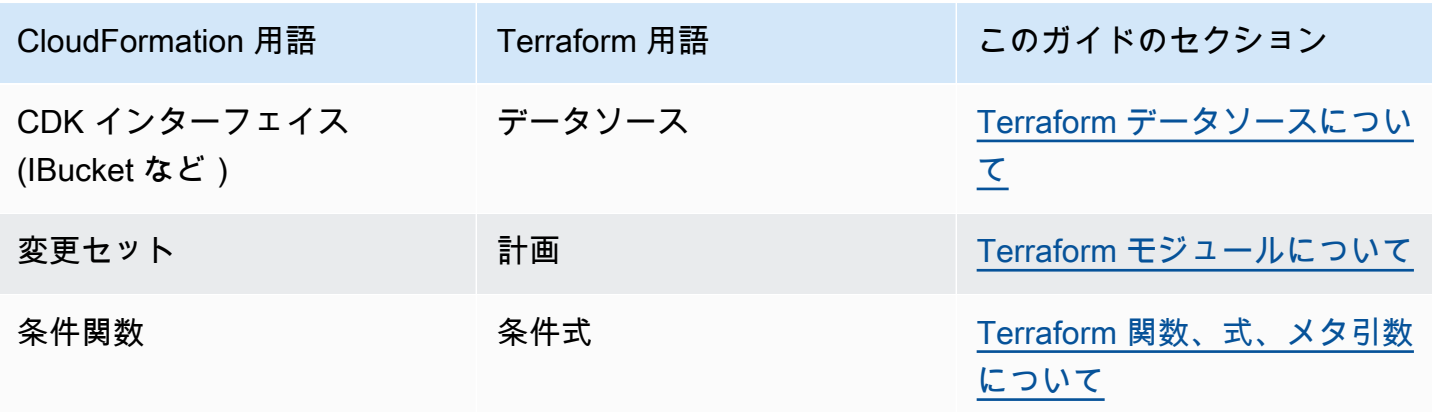

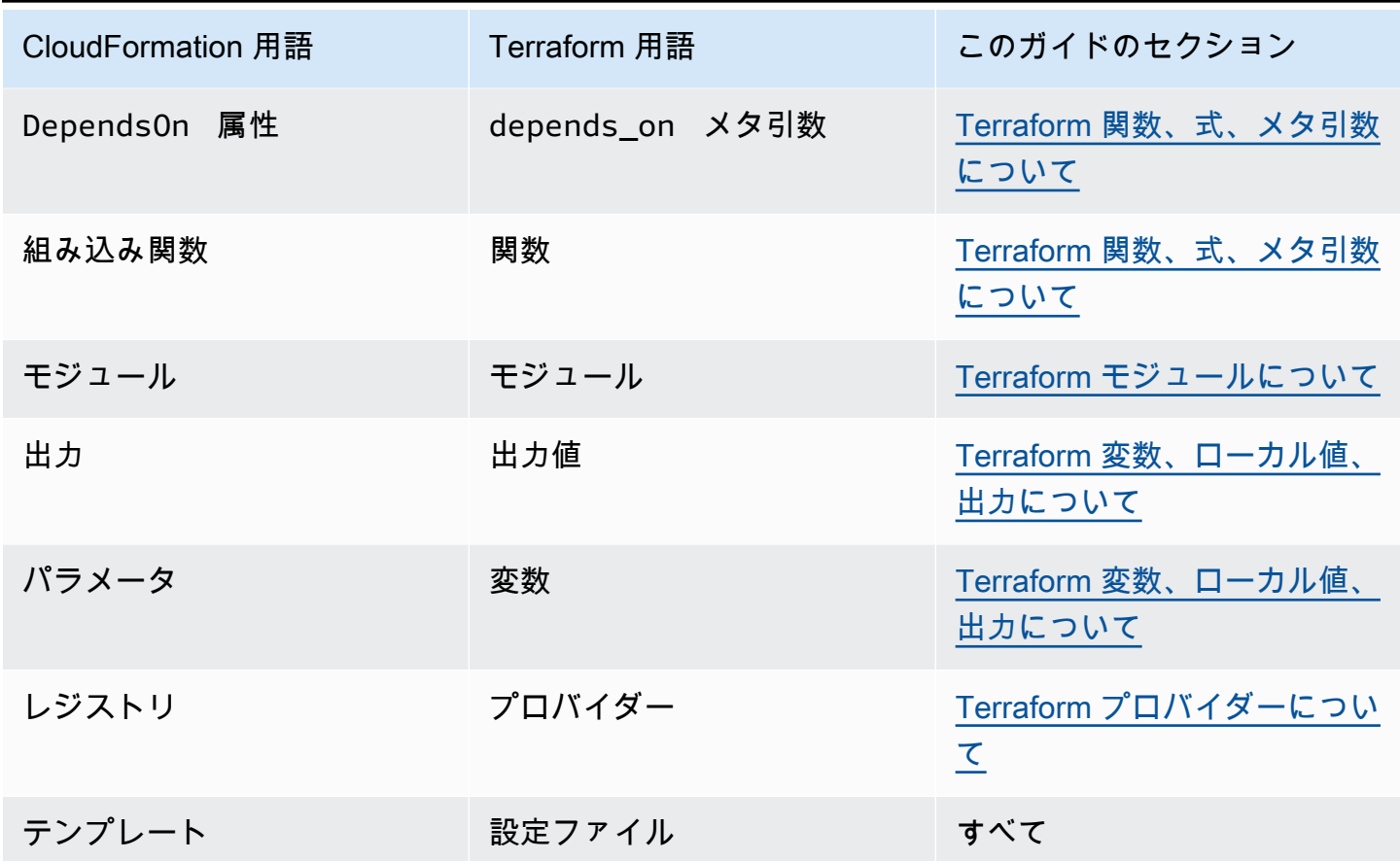

# <span id="page-7-0"></span>Terraform リソースについて

AWS CloudFormation と Terraform の両方が存在する主な理由は、クラウドリソースの作成 とメンテナンスです。しかし、クラウドリソースとは具体的に何でしょうか。リソースと CloudFormationTerraform リソースは同じものですか? 答えは「はい」と「いいえ」です。このガ イドでは、 CloudFormation を使用して Amazon Simple Storage Service (Amazon S3) バケットを作 成する例を示します。

次の CloudFormation コード例では、サンプル Amazon S3 バケットを作成します。

```
{ 
     "myS3Bucket": { 
        "Type": "AWS::S3::Bucket", 
        "Properties": { 
            "BucketName": "my-s3-bucket", 
            "BucketEncryption": { 
                "ServerSideEncryptionConfiguration": [ 
\{ "ServerSideEncryptionByDefault": { 
                            "SSEAlgorithm": "AES256" 
 } 
1 1 1 1 1 1 1
 ] 
            }, 
            "PublicAccessBlockConfiguration": { 
                "BlockPublicAcls": true, 
                "BlockPublicPolicy": true, 
                "IgnorePublicAcls": true, 
                "RestrictPublicBuckets": true 
            }, 
            "VersioningConfiguration": { 
                "Status": "Enabled" 
 } 
        } 
    }
}
```
次の Terraform コード例では、同じ Amazon S3 バケットを作成します。

```
resource "aws_s3_bucket" "myS3Bucket" { 
   bucket = "my-s3-bucket"
```
}

```
resource "aws_s3_bucket_server_side_encryption_configuration" "bucketencryption" { 
   bucket = aws_s3_bucket.myS3Bucket.id 
   rule { 
     apply_server_side_encryption_by_default { 
       sse_algorithm = "AES256" 
     } 
   }
}
resource "aws_s3_bucket_public_access_block" "publicaccess" { 
  bucket = aws s3 bucket.myS3Bucket.id
  block public acls = true
   block_public_policy = true 
   ignore_public_acls = true 
   restrict_public_buckets = true
}
resource "aws_s3_bucket_versioning" "versioning" { 
   bucket = aws_s3_bucket.myS3Bucket.id 
   versioning_configuration { 
     status = "Enabled" 
   }
}
```
Terraform の場合、プロバイダーはリソースを定義し、デベロッパーはそれらのリソースを宣言して 設定します。プロバイダーは、このガイドが次のセクションで説明する概念です。Terraform の例で は、S3 バケットの設定のいくつかに対して完全に別々のリソースを作成します。設定用に個別のリ ソースを作成することは、Terraform AWS プロバイダーが AWS リソースを処理する方法に必ずし も典型的なものではありません。ただし、この例は重要な違いを示しています。 CloudFormation リ ソースは[CloudFormationリソース仕様 に](https://docs.aws.amazon.com/AWSCloudFormation/latest/UserGuide/cfn-resource-specification.html)よって厳密に定義されていますが、Terraform にはそのよ うな要件はありません。Terraform では、リソースの概念は少し不明瞭です。

ツールは、単一のリソースとは何かを定義する正確なガードレールに関して異なる場合があります が、一般的に、クラウドリソースとは、クラウドに存在し、作成、更新、または削除できる特定のエ ンティティです。したがって、関係するリソースの数に関係なく、前の 2 つの例ではどちらも、 内 でまったく同じ設定でまったく同じモノを作成します AWS アカウント。

# <span id="page-9-0"></span>Terraform プロバイダーについて

Terraform では、プロバイダーはクラウドプロバイダー、サードパーティーツール、その他の APIs。で Terraform AWSを使用するには、 AWS リソースとやり取りする[AWS プロバイダー を](https://registry.terraform.io/providers/hashicorp/aws/latest/docs)使用 します。

[AWS CloudFormation レジストリ](https://docs.aws.amazon.com/AWSCloudFormation/latest/UserGuide/registry.html)を使用してデプロイスタックにサードパーティーの拡張機能を組み 込むことがない場合、Terraform [プロバイダーは](https://developer.hashicorp.com/terraform/language/providers)慣れている可能性があります。 CloudFormation は にネイティブであるため AWS、リソースの AWS プロバイダーはデフォルトで既に存在します。一 方、Terraform には単一のデフォルトプロバイダーがないため、特定のリソースのオリジンについて は何も想定できません。つまり、Terraform 設定ファイルで最初に宣言する必要があるのは、リソー スがどこに向かっていて、どのようにそこに到達するかということです。

この区別により、 には存在しない Terraform の複雑さがさらに増します CloudFormation。ただし、 その複雑さにより柔軟性が向上します。1 つの Terraform モジュール内で複数のプロバイダーを宣言 でき、作成された基盤となるリソースは、同じデプロイレイヤーの一部として相互にやり取りできま す。

これは、さまざまな方法で役立ちます。プロバイダーは必ずしも個別のクラウドプロバイダー用であ る必要はありません。プロバイダーは、クラウドリソースの任意のソースを表すことができます。 例えば、Amazon Elastic Kubernetes Service (Amazon EKS) があるとします。Amazon EKS クラス ターをプロビジョニングするときは、Helm チャートを使用してサードパーティーの拡張機能を管理 し、Kubernetes 自体を使用してポッドリソースを管理できます。 AWS[、Helm 、](https://registry.terraform.io/providers/hashicorp/helm/latest/docs)および [Kubernetes](https://registry.terraform.io/providers/hashicorp/kubernetes/latest/docs) にはそれぞれ独自の Terraform プロバイダーがあるため、これらのリソースをすべて同時にプロビ ジョニングして統合し、それらの間で値を渡すことができます。

Terraform の次のコード例では、 AWS プロバイダーは Amazon EKS クラスターを作成し、結果の Kubernetes 設定情報が Helm プロバイダーと Kubernetes プロバイダーの両方に渡されます。

```
terraform { 
   required_providers { 
    aws = \{ source = "hashicorp/aws" 
       version = ">= 4.33.0" 
     } 
    helm = \{ source = "hashicorp/helm" 
       version = "2.12.1" 
     }
```

```
 kubernetes = { 
       source = "hashicorp/kubernetes" 
       version = "2.26.0" 
     } 
   } 
   required_version = ">= 1.2.0"
}
provider "aws" { 
   region = "us-west-2"
}
resource "aws_eks_cluster" "example_0" { 
  name = "example_0"
   role_arn = aws_iam_role.cluster_role.arn 
   vpc_config { 
     endpoint_private_access = true 
     endpoint_public_access = true 
    subnet_ids = var.subnet_ids
   }
}
locals { 
   host = aws_eks_cluster.example_0.endpoint 
   certificate = base64decode(aws_eks_cluster.example_0.certificate_authority.data)
}
provider "helm" { 
   kubernetes { 
    host = local.host cluster_ca_certificate = local.certificate 
     # exec allows for an authentication command to be run to obtain user 
     # credentials rather than having them stored directly in the file 
     exec { 
       api_version = "client.authentication.k8s.io/v1beta1" 
       args = ["eks", "get-token", "--cluster-name", 
  aws_eks_cluster.example_0.name] 
      command = <math>="right" = "aws" } 
   }
}
provider "kubernetes" {
```

```
host = local.host cluster_ca_certificate = local.certificate 
   exec { 
     api_version = "client.authentication.k8s.io/v1beta1" 
     args = ["eks", "get-token", "--cluster-name", 
 aws eks cluster.example 0.name]
    command = <math>="right" = "aws" }
}
```
2 つの IaC ツールに関しては、プロバイダーに関するトレードオフがあります。Terraform は、 デプロイを駆動するエンジンである外部に配置されたプロバイダーパッケージに完全に依存し ます。 は、すべての主要な AWS プロセスを CloudFormation 内部でサポートしています。では CloudFormation、サードパーティーの拡張機能を組み込む場合にのみ、サードパーティープロバイ ダーについて心配する必要があります。各アプローチには長所と短所があります。どちらが適してい るかは、このガイドの範囲外ですが、両方のツールを評価する際には違いを覚えておくことが重要で す。

#### <span id="page-11-0"></span>Terraform エイリアスの使用

Terraform では、各プロバイダーにカスタム設定を渡すことができます。同じモジュール内で複数の プロバイダー設定を使用する場合はどうなりますか? その場合は、エ[イリアス](https://developer.hashicorp.com/terraform/language/providers/configuration#alias-multiple-provider-configurations) を使用する必要があ ります。 エイリアスは、リソースレベルまたはモジュールレベルごとに使用するプロバイダーを選 択するのに役立ちます。同じプロバイダーのインスタンスが複数ある場合は、エイリアスを使用して デフォルト以外のインスタンスを定義します。例えば、デフォルトのプロバイダーインスタンスは特 定の かもしれませんが AWS リージョン、エイリアスを使用して代替リージョンを定義します。

次の Terraform の例は、エイリアスを使用して異なる でバケットをプロビジョニングする方法を示 しています AWS リージョン。プロバイダーのデフォルトリージョンは ですがus-west-2、 でリ ソースをプロビジョニングするために east エイリアスを使用できますus-east-2。

```
provider "aws" { 
   region = "us-west-2"
}
provider "aws" { 
   alias = "east" 
   region = "us-east-2"
}
```

```
resource "aws_s3_bucket" "myWestS3Bucket" { 
   bucket = "my-west-s3-bucket"
}
resource "aws_s3_bucket" "myEastS3Bucket" { 
   provider = aws.east 
   bucket = "my-east-s3-bucket"
}
```
前の例に示すように、メタ引数aliasとともに provider を使用する場合、特定のリソースに対し て別のプロバイダー設定を指定できます。1 つのスタック内の複数の AWS リージョン にリソースを プロビジョニングすることは、ほんの始まりです。エイリアスプロバイダーは、さまざまな点で便利 に使い分けることができます。

例えば、一度に複数の Kubernetes クラスターをプロビジョニングするのが非常に一般的です。エイ リアスを使用すると、追加の Helm プロバイダーと Kubernetes プロバイダーを設定して、Amazon EKS リソースごとにこれらのサードパーティーツールを異なる方法で使用できるようになります。 次の Terraform コード例は、エイリアスを使用してこのタスクを実行する方法を示しています。

```
resource "aws_eks_cluster" "example_0" { 
  name = "example_0"
   role_arn = aws_iam_role.cluster_role.arn 
   vpc_config { 
     endpoint_private_access = true 
     endpoint_public_access = true 
     subnet_ids = var.subnet_ids[0] 
   }
}
resource "aws_eks_cluster" "example_1" { 
  name = "example_1"
   role_arn = aws_iam_role.cluster_role.arn 
   vpc_config { 
     endpoint_private_access = true 
     endpoint_public_access = true 
     subnet_ids = var.subnet_ids[1] 
   }
}
locals { 
  host = aws_eks_cluster.example_0.endpoint
   certificate = base64decode(aws_eks_cluster.example_0.certificate_authority.data)
```

```
 host1 = aws_eks_cluster.example_1.endpoint 
   certificate1 = base64decode(aws_eks_cluster.example_1.certificate_authority.data)
}
provider "helm" { 
   kubernetes { 
    host = local.host
     cluster_ca_certificate = local.certificate 
     exec { 
       api_version = "client.authentication.k8s.io/v1beta1" 
       args = ["eks", "get-token", "--cluster-name", 
  aws_eks_cluster.example_0.name] 
      command = <math>="right" = "aws" } 
   }
}
provider "helm" { 
   alias = "helm1" 
   kubernetes { 
    host = local.host1 cluster_ca_certificate = local.certificate1 
     exec { 
      api version = "client.authentication.k8s.io/v1beta1"
       args = ["eks", "get-token", "--cluster-name", 
  aws_eks_cluster.example_1.name] 
      command = <math>="right" = "aws" } 
   }
}
provider "kubernetes" { 
  host = local.host cluster_ca_certificate = local.certificate 
   exec { 
     api_version = "client.authentication.k8s.io/v1beta1" 
     args = ["eks", "get-token", "--cluster-name", 
  aws_eks_cluster.example_0.name] 
    command = <math>="right" = "aws" }
}
provider "kubernetes" { 
  alias = "kubernetes1"
```

```
host = local.host1
   cluster_ca_certificate = local.certificate1 
   exec { 
    api_version = "client.authentication.k8s.io/v1beta1" 
    args = ["eks", "get-token", "--cluster-name", 
 aws_eks_cluster.example_1.name] 
    command = "aws" 
  }
}
```
## <span id="page-15-0"></span>Terraform モジュールについて

Infrastructure as Code (IaC) の領域では、モジュールは自己完結型のコードブロックであり、再利用 のために分離され、一緒にパッケージ化されています。モジュールの概念は、Terraform 開発の不可 避の側面です。詳細については、Terraform ドキュメントの[「モジュール」](https://developer.hashicorp.com/terraform/language/modules)を参照してください。 は モジュール AWS CloudFormation もサポートしています。詳細については、 AWS クラウド運用と 移行ブログの[「モジュールの導入 AWS CloudFormation](https://aws.amazon.com/blogs/mt/introducing-aws-cloudformation-modules/)」を参照してください。

Terraform と のモジュールの主な違いは、 CloudFormation モジュールは特 別なリソースタイプ () を使用してインポートされること CloudFormation で すAWS::CloudFormation::ModuleVersion。Terraform では、すべての設定にルートモジュー ル と呼ばれるモジュール[が少なくとも 1 つ](https://developer.hashicorp.com/terraform/language/modules#the-root-module)あります。main.tf ファイル内の Terraform リソース、ま たは Terraform 設定ファイル内のファイルは、ルートモジュールにあると見なされます。その後、 ルートモジュールはスタック内に含めるために他のモジュールを呼び出すことができます。次の 例は、オープンソースの [eks](https://registry.terraform.io/modules/terraform-aws-modules/eks/aws/latest) モジュールを使用して Amazon Elastic Kubernetes Service (Amazon EKS) クラスターをプロビジョニングするルートモジュールを示しています。

```
terraform { 
   required_providers { 
    helm = \{ source = "hashicorp/helm" 
       version = "2.12.1" 
     } 
   } 
   required_version = ">= 1.2.0"
}
module "eks" { 
   source = "terraform-aws-modules/eks/aws" 
   version = "20.2.1" 
  vpc_id = var.vpc_id}
provider "helm" { 
   kubernetes { 
    host = module.eks.cluster_endpoint
     cluster_ca_certificate = 
  base64decode(module.eks.cluster_certificate_authority_data) 
   }
}
```
上記の設定ファイルにプロバイダーが含まれていないことに AWS 気付いたかもしれません。これ は、モジュールが自己完結型で、独自のプロバイダーを含めることができるためです。Terraform プ ロバイダーはグローバルであるため、子モジュールのプロバイダーをルートモジュールで使用できま す。ただし、これはすべてのモジュール値に当てはまるわけではありません。モジュール内の他の内 部値は、デフォルトでそのモジュールのみにスコープされ、ルートモジュールでアクセスできるよ うにするには出力として宣言する必要があります。オープンソースモジュールを活用して、スタッ ク内のリソース作成を簡素化できます。例えば、eks モジュールは EKS クラスターをプロビジョニ ングするだけでなく、完全に機能する Kubernetes 環境をプロビジョニングします。これを使用する と、eks モジュールの設定がニーズに合っている限り、数十行のコードを追加で書き込む必要がなく なります。

#### <span id="page-16-0"></span>モジュールを呼び出す

Terraform のデプロイ中に実行する主な Terraform CLI コマンドの 2 つは[、Terraform init](https://developer.hashicorp.com/terraform/cli/commands/init) と[Terraform apply で](https://developer.hashicorp.com/terraform/cli/commands/apply)す。terraform init コマンドが実行するデフォルトのステップの 1 つは、 すべての子モジュールを検索し、依存関係として .terraform/modules ディレクトリにインポー トすることです。開発中、外部ソースモジュールを追加するたびに、 apply コマンドを使用する前 に を再初期化する必要があります。Terraform モジュール への参照が聞こえると、このディレクト リ内のパッケージが参照されます。厳密に言うと、コードで宣言するモジュールは呼び出し元のモ ジュールであるため、実際には、モジュールキーワードは実際のモジュールを呼び出し、依存関係と して保存されます。

このようにして、呼び出し元のモジュールは、デプロイ時に置き換えられるモジュール全体のより簡 潔な代表として機能します。このアイデアを活用するには、スタック内に独自のモジュールを作成し て、任意の基準を使用してリソースを論理的に分離します。これを行う最終目標は、スタックの複雑 さを軽減することであることに留意してください。モジュール間でデータを共有するには、モジュー ル内からそのデータを出力する必要があるため、モジュールに過度に依存すると、モノが過度に複雑 になることがあります。

#### <span id="page-16-1"></span>ルートモジュール

すべての Terraform 設定には少なくとも 1 つのモジュールがあるため、最も対処するモジュールの モジュールプロパティであるルートモジュールを調べるのに役立ちます。Terraform プロジェクト で作業するたびに、ルートモジュールは最上位ディレクトリ内のすべての .tf (または .tf.json) ファイルで構成されます。その最上位ディレクトリterraform applyで を実行すると、Terraform はそこで見つかったすべての.tfファイルの実行を試みます。サブディレクトリ内のファイルは、こ れらの最上位設定ファイルの 1 つで呼び出されない限り、無視されます。

これにより、コードの構造に柔軟性がもたらされます。また、複数のファイルが 1 つのプロセスに 関与している可能性があるため、Terraform デプロイをファイルとしてではなくモジュールとして参 照する方が正確である理由でもあります。Terraform がベストプラクティスとして推奨する[標準のモ](https://developer.hashicorp.com/terraform/language/modules/develop/structure) [ジュール構造](https://developer.hashicorp.com/terraform/language/modules/develop/structure)があります。ただし、最上位ディレクトリに.tfファイルを配置すると、残りのファイ ルとともに実行されます。実際には、モジュール内のすべての最上位.tfファイルは、 の実行時に デプロイされますterraform apply。Terraform が最初に実行されるのはどのファイルですか? こ の質問に対する回答は非常に重要です。

Terraform は、初期化後およびスタックデプロイ前に一連のステップを実行します。まず、既存の設 定が分析され、次に[依存関係グラフ](https://developer.hashicorp.com/terraform/internals/graph)が作成されます。依存関係グラフは、どのリソースをどの順序で 呼び出すかを決定します。例えば、他のリソースで参照されるプロパティを含むリソースは、依存リ ソースの前に処理されます。同様に、 depends\_onパラメータを使用して依存関係を明示的に宣言 するリソースは、指定したリソースの後に処理されます。Terraform は、可能な限り並列処理を実装 し、非依存リソースを同時に処理できます。[terraform graph コマンドを使用して、デプロイ前に依](https://developer.hashicorp.com/terraform/cli/commands/graph) [存関係グラフ](https://developer.hashicorp.com/terraform/cli/commands/graph)を表示できます。

依存関係グラフが作成されると、Terraform はデプロイ中に何をする必要があるかを決定します。依 存関係グラフを最新の状態ファイルと比較します。このプロセスの結果は計画 と呼ばれ[、変更セッ](https://docs.aws.amazon.com/AWSCloudFormation/latest/UserGuide/using-cfn-updating-stacks-changesets-create.html) [ト](https://docs.aws.amazon.com/AWSCloudFormation/latest/UserGuide/using-cfn-updating-stacks-changesets-create.html) と CloudFormation非常によく似ています。現在の計画は、[Terraform Plans](https://developer.hashicorp.com/terraform/cli/commands/plan) コマンドを使用して 確認できます。

ベストプラクティスとして、標準モジュール構造にできるだけ近づけることをお勧めします。設定 ファイルが長くなりすぎて効率的に管理できず、論理的な分離によって管理が簡素化される可能性が ある場合は、コードを複数のファイルに分散できます。依存関係グラフと計画プロセスが、スタック をできるだけ効率的に実行するためにどのように機能するかに注意してください。

# <span id="page-18-0"></span>Terraform の状態とバックエンドについて

Infrastructure as Code (IaC) における最も重要な概念の 1 つは、状態 の概念です。IaC サービスは 状態を維持します。これにより、デプロイするたびにリソースを再作成することなく、IaC ファイル 内のリソースを宣言できます。IaC ファイルは、デプロイの最後にすべてのリソースの状態を文書化 し、その状態を次のデプロイで宣言されたターゲット状態と比較できるようにします。したがって、 現在の状態に という名前の Amazon Simple Storage Service (Amazon S3) バケットが含まれmy-s3 bucket、受信する変更にも同じバケットが含まれている場合、新しいプロセスでは、すべての新し いバケットを作成するのではなく、既存のバケットに変更が適用されます。

次の表は、一般的な IaC 状態プロセスの例を示しています。

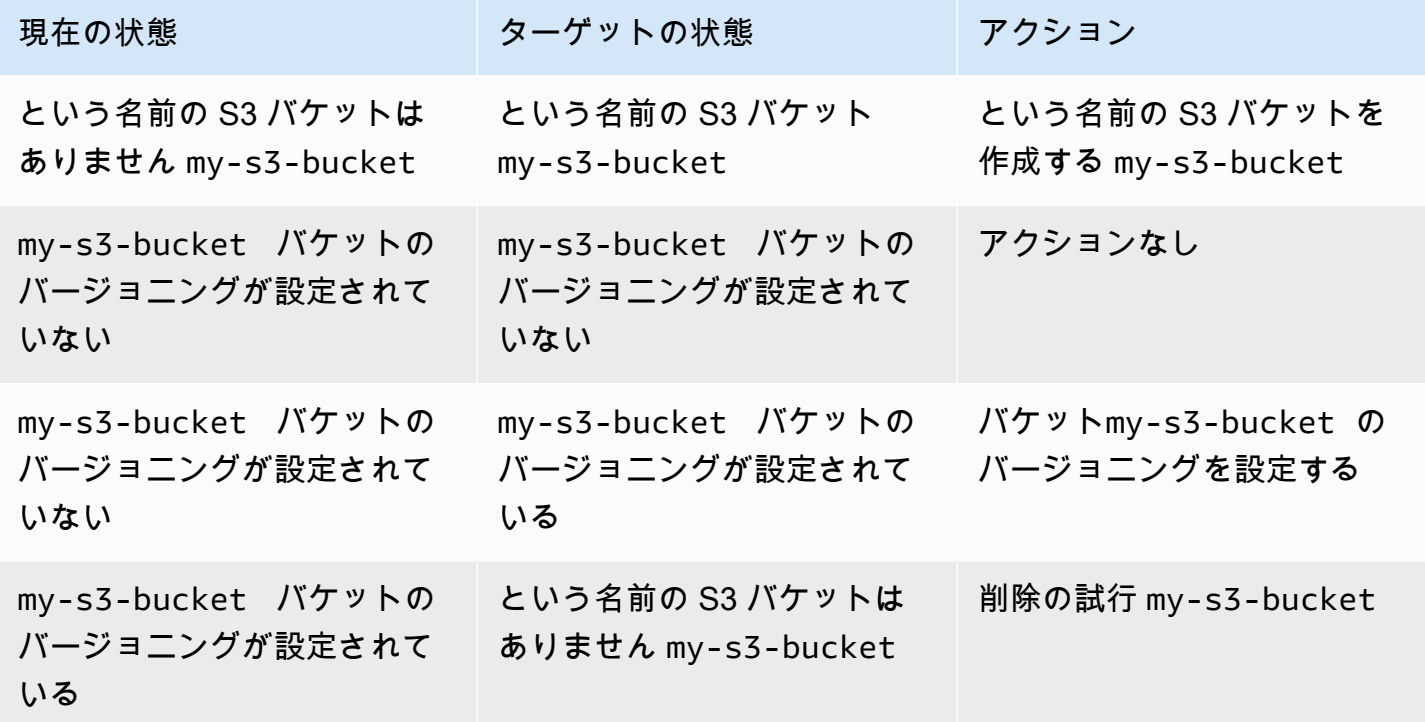

AWS CloudFormation と Terraform のトラック状態に関するさまざまな方法を理解するには、 内で CloudFormation ホストされている と AWS クラウド Terraform が基本的にリモートであるという 2 つのツールの最初の基本的な違いを覚えておくことが重要です。この事実により、 CloudFormation は内部的に 状態を維持できます。 CloudFormation コンソールに移動して特定のスタックのイベント 履歴を表示できますが、 CloudFormation サービス自体によって状態ルールが適用されます。

特定のリソースに対して CloudFormation で動作する 3 つのモードはCreate、、Update、および ですDelete。現在のモードは、前回のデプロイで何が起こったかに基づいて決定され、それ以外の 方法では影響されません。決定されたモードに影響を与えるために CloudFormation リソースを手動 で更新できますが、「このリソースについては、 Create モードで動作する CloudFormation 」とい うコマンドを に渡すことはできません。

Terraform は でホストされていないため AWS クラウド、状態を維持するプロセスはより設定可能 である必要があります。このため、[Terraform の状態は](https://developer.hashicorp.com/terraform/language/state)、自動的に生成された状態ファイル内で維 持されます。Terraform デベロッパーは、 よりもはるかに直接的に 状態に対処する必要があります CloudFormation。覚えておくべき重要なことは、追跡状態が両方のツールで同じくらい重要である ことです。

デフォルトでは、Terraform 状態ファイルは、Terraform スタックを実行するメインディレクトリの 最上位にローカルに保存されます。ローカル開発環境から terraform apply コマンドを実行す ると、Terraform が状態をリアルタイムで維持するために使用する terraform.tfstate ファイルを生成 することがわかります。良い場合も悪い場合も、これにより Terraform の状態を よりもはるかに細 かく制御できます CloudFormation。状態ファイルを直接更新しないでくださいが、デプロイ間で状 態を更新する Terraform CLI コマンドがいくつか実行できます。例えば[、Terraform のインポート](https://developer.hashicorp.com/terraform/cli/import)で は、Terraform の外部で作成されたリソースをデプロイスタックに追加できます。逆に、[Terraform](https://developer.hashicorp.com/terraform/cli/commands/state/rm)  [ステート rm を実行することで、 状態か](https://developer.hashicorp.com/terraform/cli/commands/state/rm)らリソースを削除できます。

Terraform が状態をどこかに保存する必要があるという事実は、バックエンド には適用されない別の 概念につながります CloudFormation。[Terraform バックエンドは](https://developer.hashicorp.com/terraform/language/settings/backends/configuration)、デプロイ後に Terraform スタック がステートファイルを保存する場所です。これは、新しいデプロイが開始されたときに 状態ファイ ルを検索する場所でもあります。スタックをローカルで実行するときは、前述のように、Terraform 状態のコピーを最上位のローカルディレクトリに保持できます。これはローカルバックエンド と呼 ばれます。

継続的インテグレーションおよび継続的デプロイ (CI/CD) 環境向けに開発する場合、ローカル状態 ファイルは、バージョン管理の対象外となるように、通常 .gitignore ファイルに含まれます。次に、 パイプライン内にローカル状態ファイルは存在しません。正しく動作するためには、パイプライン ステージで正しい状態ファイルをどこかで見つける必要があります。 そのため、Terraform 設定ファ イルにはバックエンドブロックが含まれていることがよくあります。バックエンドブロックは、状態 ファイルを見つけるために独自の最上位ディレクトリのどこかを探す必要があることを Terraform ス タックに示します。

Terraform バックエンドは、[Amazon S3 バケット 、](https://developer.hashicorp.com/terraform/language/settings/backends/s3)[API エンドポイント、リモート Terraform](https://developer.hashicorp.com/terraform/language/settings/backends/http) [ワークスペース など、](https://developer.hashicorp.com/terraform/language/settings/backends/http)ほぼどこにでも配置できます。 [https://developer.hashicorp.com/terraform/](https://developer.hashicorp.com/terraform/language/settings/backends/remote)  [language/settings/backends/remote](https://developer.hashicorp.com/terraform/language/settings/backends/remote)Amazon S3 バケットに保存されている Terraform バックエンド の例を次に示します。

```
terraform { 
   backend "s3" { 
     bucket = "my-s3-bucket" 
     key = "state-file-folder" 
     region = "us-east-1" 
  }
}
```
Terraform 設定ファイルに機密情報を保存しないように、バックエンドは部分的な設定もサポート しています。前の例では、バケットへのアクセスに必要な認証情報は設定に存在しません。認証 情報は、環境変数から取得することも、 などの他の方法を使用して取得することもできます AWS Secrets Manager。詳細については[、「 AWS Secrets Manager と HashiCorp Terraform を使用した](https://docs.aws.amazon.com/prescriptive-guidance/latest/secure-sensitive-data-secrets-manager-terraform/introduction.html) [機密データの保護](https://docs.aws.amazon.com/prescriptive-guidance/latest/secure-sensitive-data-secrets-manager-terraform/introduction.html)」を参照してください。

一般的なバックエンドシナリオは、テスト目的でローカル環境で使用されるローカルバックエンドで す。terraform.tfstate ファイルは .gitignore ファイルに含まれているため、リモートリポジトリにプッ シュされません。その後、CI/CD パイプライン内の各環境は独自のバックエンドを維持します。この シナリオでは、複数のデベロッパーがこのリモート状態にアクセスできる可能性があるため、状態 ファイルの整合性を保護する必要があります。複数のデプロイが実行されていて、状態が同時に更新 されている場合、状態ファイルが破損している可能性があります。このため、ローカル以外のバック エンドでは、通常、 状態ファイルはデプロイ中[にロック](https://developer.hashicorp.com/terraform/language/state/locking)されます。

### <span id="page-21-0"></span>Terraform データソースについて

デプロイスタックが既存のリソースからのデータに依存するのは非常に一般的です。ほとんどの IaC ツールには、他のプロセスによって作成されたリソースをインポートする方法があります。これら のインポートされたリソースは通常読み取り専用であり [\(IAM ロールは](https://docs.aws.amazon.com/cdk/api/v2/docs/aws-cdk-lib.aws_iam.IRole.html#attachwbrinlinewbrpolicypolicy)注目すべき例外ですが)、 スタック内のリソースに必要なデータにアクセスするために使用します。 ではリソースのインポー ト AWS CloudFormation が許可されますが、この概念は を確認することでより適切に説明できます AWS Cloud Development Kit (AWS CDK)。

は、デベロッパーが既存のプログラミング言語を使用してテンプレートを生成する AWS CDK CloudFormationのに役立ちます。 AWS CDK オペレーションの最終結果は、 にインポートされたリ ソースです CloudFormation。ただし、 で使用される構文 AWS CDK により、Terraform との比較が 容易になります。を使用してリソースをインポートする例を次に示します AWS CDK。

```
const importedBucket: IBucket = Bucket.fromBucketAttributes( 
      scope, 
      "imported-bucket", 
    \left\{ \right. bucketName: "My_S3_Bucket" 
     }
);
```
インポートされたリソースは通常、同じ種類の新しいリソースを作成するために使用するのと同 じクラスの静的メソッドを呼び出すことによって作成されます。を呼び出すと新しいリソースが作 成され、を呼び出すと既存のリソースがBucket.fromBucketAttributes(...インポートnew Bucket(...されます。バケットのプロパティのサブセットを関数に渡すと、 は適切なバケットを 見つける AWS CDK ことができます。ただし、もう 1 つの違いは、新しいバケットを作成すると、 Bucket クラスのフルインスタンスが返され、その中にすべてのプロパティとメソッドが使用可能 になることです。リソースをインポートするとIBucket、 が持つBucket必要があるプロパティの みを含むタイプである が返されます。外部スタックからリソースをインポートすることはできます が、リソースで実行できる操作のオプションは限られています。

Terraform では、[データソース](https://developer.hashicorp.com/terraform/language/data-sources) を使用して同様の目標を達成します。定義されたほとんどの Terraform リソースには、付随するデータソースがあります。以下は、Terraform S3 バケットリソー スとそれに続く対応するデータソースの例です。

```
# S3 Bucket resource:
```
resource "aws\_s3\_bucket" "My\_S3\_Bucket" {

```
 bucket = "My_S3_Bucket"
}
# S3 Bucket data source:
data "aws_s3_bucket" "My_S3_Bucket" { 
   bucket = "My_S3_Bucket"
}
```
これら 2 つの項目の違いは、名前のプレフィックスのみです。データソース[のドキュメント](https://registry.terraform.io/providers/hashicorp/aws/latest/docs/data-sources/s3_bucket)に示す ように、データソースに渡すことができるパラメータはリソースよりも少なくなります。これは、リ ソースがこれらのパラメータを使用して新しい S3 バケットのすべてのプロパティを宣言し、データ ソースには既存のリソースのデータを一意に識別してインポートするための十分な情報が必要なため です。

Terraform リソースとデータソースの構文の類似性は便利ですが、問題になる可能性もあります。 初心者の Terraform 開発者が誤ってデータソースを構成で使用しているのは一般的です。Terraform データソースは常に読み取り専用です。これらは、読み取りアクション (別のリソースに ID 名を 指定するなど) に対応するリソースの代わりに使用できます。ただし、書き込みアクションに使用 することはできません。これにより、基盤となるリソースの一部が根本的に変更されます。このた め、Terraform データソースは基盤となるリソースのクローンバージョンと考えることができます。

前の AWS CDK IBucket の例と同様に、データソースは読み取り専用シナリオに役立ちます。既存の リソースからデータを取得する必要があるが、スタック内でそのリソースを維持する必要がない場合 は、データソースを使用します。この良い例は、アカウントのデフォルト VPC を使用する Amazon EC2 インスタンスを作成する場合です。その VPC は既に存在するため、必要なのはデータの取得 だけです。次のコードサンプルは、データを使用してターゲット VPC を識別する方法を示していま す。

```
data "aws_vpc" "default" { 
 default = true}
resource "aws_instance" "instance1" { 
 ami = "ami-123456"
  instance_type = "t2.micro" 
  subnet_id = data.aws_vpc.default.main_route_table_id
}
```
## <span id="page-23-0"></span>Terraform 変数、ローカル値、出力について

変数は、コードブロック内のプレースホルダーを許可することで、コードの柔軟性を高めます。変数 は、コードが再利用されるたびに異なる値を表すことができます。Terraform は、モジュラースコー プによって変数タイプを区別します。入力変数はモジュールに挿入できる外部値であり、出力値は外 部で共有できる内部値であり、ローカル値は常に元の範囲内にとどまります。

#### <span id="page-23-1"></span>変数

AWS CloudFormation [はパラメータ](https://docs.aws.amazon.com/AWSCloudFormation/latest/UserGuide/parameters-section-structure.html)を使用して、あるスタックのデプロイから次のスタックへの設定 とリセットが可能なカスタム値を表します。同様に、Terraform は[入力変数](https://developer.hashicorp.com/terraform/language/values/variables) 、または変数 を使用し ます。変数は Terraform 設定ファイル内の任意の場所で宣言でき、通常は必要なデータ型またはデ フォルト値で宣言されます。次の 3 つの式はすべて有効な Terraform 変数宣言です。

```
variable "thing_i_made_up" { 
   type = string
}
variable "random_number" { 
  default = 5}
variable "dogs" { 
  type = list(object(f)) name = string 
     breed = string 
   })) 
  default = <math>\lceil { 
        name = "Sparky", 
        breed = "poodle" 
      } 
  \mathbf{I}}
```
設定内で Sparky の 品種にアクセスするには、変数 を使用しますvar.dogs[0].breed。変数にデ フォルトがなく、nullable として分類されていない場合は、変数の値をデプロイごとに設定する必要 があります。それ以外の場合は、変数に新しい値を設定することはオプションです。ルートモジュー ルでは、[コマンドライン 、環境変数](https://developer.hashicorp.com/terraform/language/values/variables#variables-on-the-command-line) [、または terraform.tfvars ファイルで現在の変数値](https://developer.hashicorp.com/terraform/language/values/variables#environment-variables)を設定できま す。 [https://developer.hashicorp.com/terraform/language/values/variables#variable-definitions-tfvars](https://developer.hashicorp.com/terraform/language/values/variables#variable-definitions-tfvars-files)[files](https://developer.hashicorp.com/terraform/language/values/variables#variable-definitions-tfvars-files)次の例は、モジュールの最上位ディレクトリに保存されている terraform.tfvars ファイルに変数 値を入力する方法を示しています。

```
# terraform.tfvars
dogs = <math>\Gamma</math> { 
        name = "Sparky", 
        breed = "poodle" 
    }, 
    { 
        name = "Fluffy", 
        breed = "chihuahua" 
    }
]
random_number = 7
thing_i_made_up = "Kabibble"
```
この例dogsの terraform.tfvars ファイルの の値は、変数宣言のデフォルト値を上書きします。子モ ジュール内で変数を宣言する場合は、次の例に示すように、モジュール宣言ブロック内で変数値を直 接設定できます。

```
module "my_custom_module" { 
 source = "modulesource/custom"
 version = "0.0.1" random_number = 8
}
```
変数を宣言するときに使用できる他の引数には、次のようなものがあります。

- sensitive これを に設定すると、変数値が Terraform プロセス出力で公開されtrueなくなり ます。
- nullable これを に設定するとtrue、変数に値を指定できなくなります。これは、デフォルト が設定されていない変数に便利です。
- description スタックのメタデータに変数の説明を追加します。
- validation 変数の検証ルールを設定します。

Terraform 変数の最も便利な側面の 1 つは、変数宣言内に 1 つ以上の検証オブジェクトを追加する機 能です。検証オブジェクトを使用して、変数が渡す必要がある条件を追加したり、そうしないとデプ ロイが失敗したりすることができます。条件に違反するたびに表示するカスタムエラーメッセージを 設定することもできます。

例えば、チームのメンバーが実行する Terraform 設定ファイルを設定します。スタックをデプロイす る前に、チームメンバーは terraform.tfvars ファイルを作成して、重要な設定値を設定する必要があ ります。これらを思い出すには、次のような操作を行います。

```
variable "important_config_setting" { 
   type = string 
   validation { 
    condition = length(var.inportant\_config_setting) > 0 error_message = "Don't forget to create the terraform.tfvars file!" 
   } 
   validation { 
    condition = substr(var.important_config_setting, \emptyset, 7) == "prefix-"
     error_message = "Remember that the value always needs to start with 'prefix-'" 
   }
}
```
この例に示すように、1 つの変数内に複数の条件を設定できます。Terraform は、失敗した条件のエ ラーメッセージのみを表示します。これにより、変数値にあらゆる種類のルールを適用できます。変 数値が原因でパイプラインに障害が発生した場合は、その理由が正確にわかります。

#### <span id="page-25-0"></span>ローカル値

モジュール内にエイリアスを設定する値がある場合は、更新されないデフォルトの変数を宣言する のではなく、 localsキーワードを使用します。名前が示すように、localsブロックには、その特 定のモジュールに内部的にスコープされた用語が含まれています。リソース名で使用する変数値にプ レフィックスを追加するなど、文字列値を変換する場合は、ローカル値を使用することをお勧めしま す。次の例に示すように、1 つのlocalsブロックでモジュールのすべてのローカル値を宣言できま す。

```
locals { 
   moduleName = "My Module" 
   localConfigId = concat("prefix-", var.important_config_setting)
```
}

値にアクセスすると、localsキーワードが のように単数になることに注意してくださ いlocal.LocalConfigId。

#### <span id="page-26-0"></span>出力値

Terraform 入力変数が CloudFormation パラメータに似ている場合、[Terraform 出力値](https://developer.hashicorp.com/terraform/language/values/outputs) [は](https://developer.hashicorp.com/terraform/language/values/outputs)[CloudFormation出力 に](https://docs.aws.amazon.com/AWSCloudFormation/latest/UserGuide/outputs-section-structure.html)似ていると言えるでしょう。どちらもデプロイスタック内から値を公開す るために使用されます。ただし、Terraform モジュールはツールのファブリックに深く組み込まれて いるため、Terraform 出力値を使用して、モジュール内のすべてのモジュールが同じデプロイスタッ ク内にある場合でも、モジュール内の値を親モジュールまたは他の子モジュールに公開します。2 つ のカスタムモジュールを構築し、最初のモジュールが 2 番目のモジュールの ID 値にアクセスする必 要がある場合は、次のoutputブロックを 2 番目のモジュールに追加する必要があります。

```
output "module_id" { 
   value = local.module_id
}
Then in the first module you could use it like this:
module "first_module" { 
   source = "path/to/first/module"
}
resource "example_resource" "example_resource_name" { 
   module_id = module.first_module.module_id
}
```
Terraform 出力値は同じスタック内で使用できるため、 outputブロックの sensitive 属性を使 用して、スタック出力に値が表示されないようにすることもできます。さらに、 output ブロック は、変数が precondition ブロックを使用するのと同じ方法で validation ブロックを使用でき ます。これにより、変数が特定のルールのセットに従うようになります。これにより、デプロイを続 行する前に、モジュール内のすべての値が期待どおりに存在していることを確認できます。

```
output "important_config_setting" { 
   value = var.important_config_setting 
   precondition { 
     condition = length(var.important_config_setting) > 0 
     error_message = "You forgot to create the terraform.tfvars file again." 
   }
```
}

## <span id="page-28-0"></span>Terraform 関数、式、メタ引数について

一般的なプログラミング言語ではなく宣言型設定ファイルを使用する IaC ツールの 1 つの批判は、 カスタムプログラムロジックの実装が困難になることです。Terraform 設定では、この問題は関数、 式、メタ引数を使用して対処されます。

#### <span id="page-28-1"></span>関数

コードを使用してインフラストラクチャをプロビジョニングする大きな利点の 1 つは、一般 的なワークフローを保存して繰り返し再利用し、多くの場合、毎回異なる引数を渡すことで す。Terraform 関数は AWS CloudFormation [組み込み関数 に](https://docs.aws.amazon.com/AWSCloudFormation/latest/UserGuide/intrinsic-function-reference.html)似ていますが、構文はプログラムに よる言語での関数の呼び出し方法に似ています。このガイドの例では、[substr 、concat](https://developer.hashicorp.com/terraform/language/functions/substr) [、length](https://developer.hashicorp.com/terraform/language/functions/concat) 、[base64decode など](https://developer.hashicorp.com/terraform/language/functions/base64decode)、いくつかの Terraform 関数に既に気付いているかもしれません[。https://](https://developer.hashicorp.com/terraform/language/functions/length) [developer.hashicorp.com/terraform/language/functions/length](https://developer.hashicorp.com/terraform/language/functions/length)組み込み関数 CloudFormation と同 様に、Terraform には、設定で使用できる一連の[組み込み関数が](https://developer.hashicorp.com/terraform/language/functions)あります。例えば、特定のリソー ス属性がファイルに直接貼り付けるのが非効率な非常に大きな JSON オブジェクトを取り込む場 合、そのオブジェクトを .json ファイルに入れ、Terraform 関数を使用してそれにアクセスでき ます。次の例では、 file関数はファイルの内容を文字列形式で返し、それを オブジェクトタイ プjsondecodeに変換します。

```
resource "example_resource" "example_resource_name" { 
   json_object = jsondecode(file("/path/to/file.json"))
}
```
#### <span id="page-28-2"></span>表現

Terraform では[、条件式 も許可されます。条件式](https://developer.hashicorp.com/terraform/language/expressions/conditionals) は、より従来の [3 項演算子構](https://developer.mozilla.org/en-US/docs/Web/JavaScript/Reference/Operators/Conditional_operator)文を使用する点を 除いて、 関数に似 CloudFormation conditionています。次の例では、2 つの式はまったく同じ結 果を返します。2 番目の例は、Terraform が[スプラット式](https://developer.hashicorp.com/terraform/language/expressions/splat) を呼び出すものです。アスタリスクによ り、Terraform はリストをループし、各項目の idプロパティのみを使用して新しいリストを作成し ます。

```
resource "example_resource" "example_resource_name" { 
   boolean_value = var.value ? true : false 
  numeric_value = var.value > 0 ? 1 : 0
   string_value = var.value == "change_me" ? "New value" : var.value 
   string_value_2 = var.value != "change_me" ? var.value : "New value"
```
}

```
There are two ways to express for loops in a Terraform configuration:
resource "example_resource" "example_resource_name" { 
   list_value = [for object in var.ids : object.id] 
  list_value_2 = var.ids[*].id
}
```
### <span id="page-29-0"></span>メタ引数

前のコード例では、 list\_valueおよび list\_value\_2は引数 と呼ばれます。これらのメタ引数 の一部については、すでに理解しているかもしれません。Terraform にはいくつかのメタ引数 もあ り、引数と同じように動作しますが、いくつかの追加機能があります。

- [depends\\_on](https://developer.hashicorp.com/terraform/language/meta-arguments/depends_on) メタ引数は CloudFormation [DependsOn属性](https://docs.aws.amazon.com/AWSCloudFormation/latest/UserGuide/aws-attribute-dependson.html) と非常によく似ています。
- [プロバイダー](https://developer.hashicorp.com/terraform/language/meta-arguments/resource-provider)メタ引数を使用すると、複数のプロバイダー設定を一度に使用できます。
- [ライフサイクル](https://developer.hashicorp.com/terraform/language/meta-arguments/lifecycle)メタ引数を使用すると、 [の削除](https://docs.aws.amazon.com/cdk/api/v2/python/aws_cdk/RemovalPolicy.html)およ[び削除](https://docs.aws.amazon.com/AWSCloudFormation/latest/UserGuide/aws-attribute-deletionpolicy.html)ポリシーと同様に、リソース設定をカ スタマイズできます CloudFormation。

他のメタ引数を使用すると、関数と式の機能をリソースに直接追加できます。例えば、[カウント](https://developer.hashicorp.com/terraform/language/meta-arguments/count)メタ 引数は、複数の類似リソースを同時に作成するための便利なメカニズムです。次の例は、メタ引数を 使用せずに 2 つの Amazon Elastic Container Service (Amazon EKS) count クラスターを作成する方 法を示しています。

```
resource "aws_eks_cluster" "example_0" { 
 name = "example_0"
  role_arn = aws_iam_role.cluster_role.arn 
  vpc_config { 
     endpoint_private_access = true 
    endpoint_public_access = true 
    subnet_ids = var.subnet_ids[0] 
  }
}
resource "aws_eks_cluster" "example_1" { 
 name = "example_1"
  role_arn = aws_iam_role.cluster_role.arn 
  vpc_config { 
     endpoint_private_access = true 
     endpoint_public_access = true 
     subnet_ids = var.subnet_ids[1]
```
}

}

次の例は、メタ引数を使用して count 2 つの Amazon EKS クラスターを作成する方法を示していま す。

```
resource "aws_eks_cluster" "clusters" { 
 count = 2name = "cluster_${count.index}"
  role_arn = aws_iam_role.cluster_role.arn 
  vpc_config { 
    endpoint_private_access = true 
     endpoint_public_access = true 
    subnet_ids = var.subnet_ids[count.index] 
  }
}
```
各 にユニット名を付けるには、 のリソースブロック内のリストインデックスにアクセスできま すcount.index。しかし、より複雑な類似リソースを複数作成する場合はどうなりますか? そこで [for\\_each](https://developer.hashicorp.com/terraform/language/meta-arguments/for_each) メタ引数が入ります。for\_each メタ引数は、数値の代わりにリストまたはオブジェクト を渡すことcountを除いて、 と非常によく似ています。Terraform は、リストまたはオブジェクトの メンバーごとに新しいリソースを作成します。これは、ループインデックスではなくリストの内容に アクセスできることを除いてcount = length(list)、 を設定する場合と似ています。

これは、項目のリストまたは単一のオブジェクトの両方で機能します。次の例では、ID id-1として id-0と を持つ 2 IDs つのリソースを作成します。

```
variable "ids" { 
  default = [ { id = "id-0" }, 
    { id = "id-1" },
   ]
}
resource "example_resource" "example_resource_name" { 
   # If your list fails, you might have to call "toset" on it to convert it to a set 
  for each = toset(var.ids)
  id = each.value
}
```
次の例では、Sparky の場合は poodle、Fluffy の場合は chihuahua の 2 つのリソースも作成します。

```
variable "dogs" { 
  default = \{ poodle = "Sparky" 
     chihuahua = "Fluffy" 
   }
}
resource "example_resource" "example_resource_name" { 
  for\_each = var.dogsbreed = each-key name = each.value
}
```
count.index を使用してカウント内のループインデックスにアクセスできるのと同様に、各オブジェ クトを使用して for\_each ループ内の各項目のキーと値にアクセスできます。for\_each はリストとオ ブジェクトの両方を反復処理するため、各キーと値は少し混乱して追跡される可能性があります。次 の表は、 for\_each メタ引数を使用するさまざまな方法と、反復ごとに値を参照する方法を示してい ます。

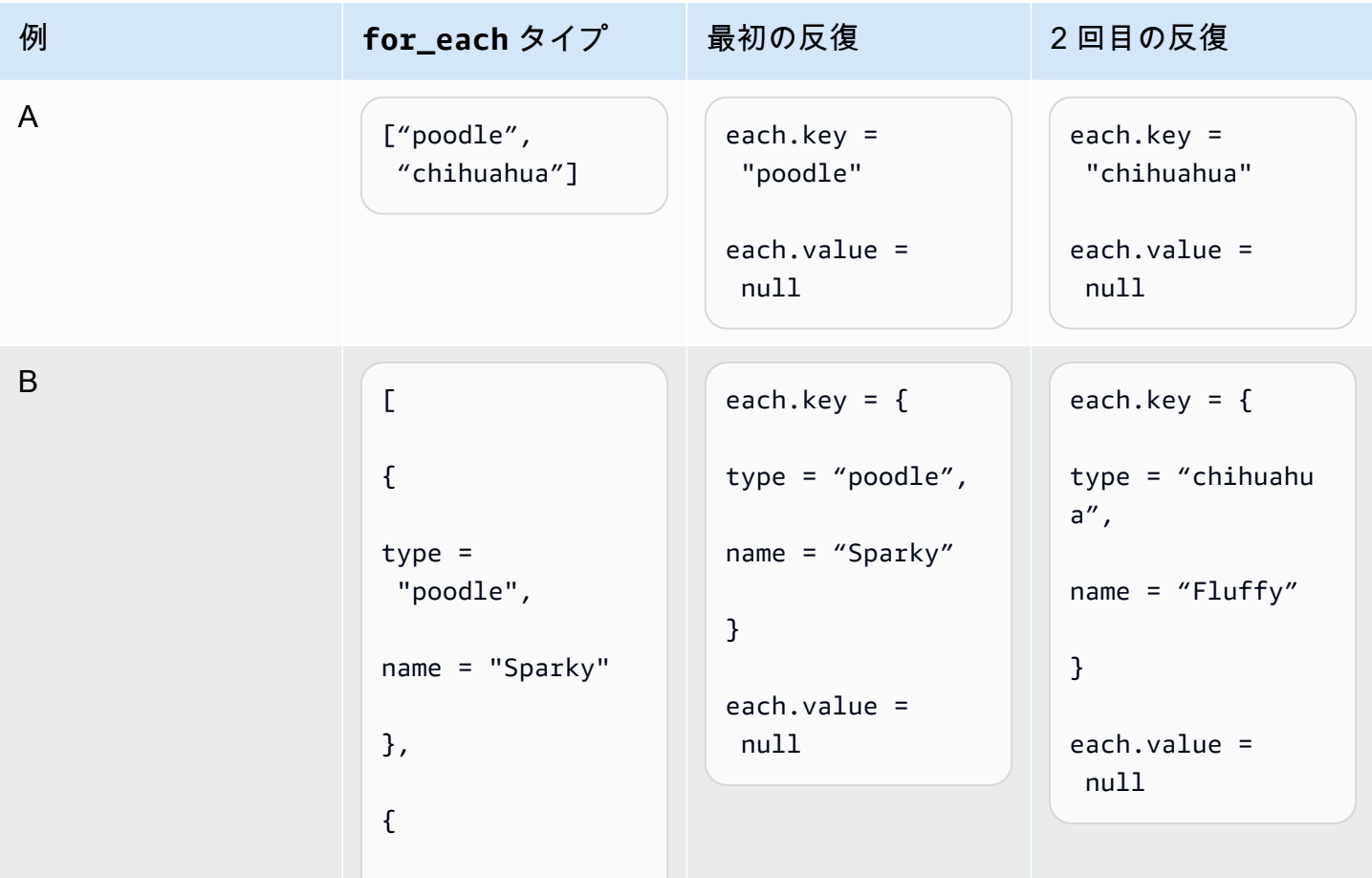

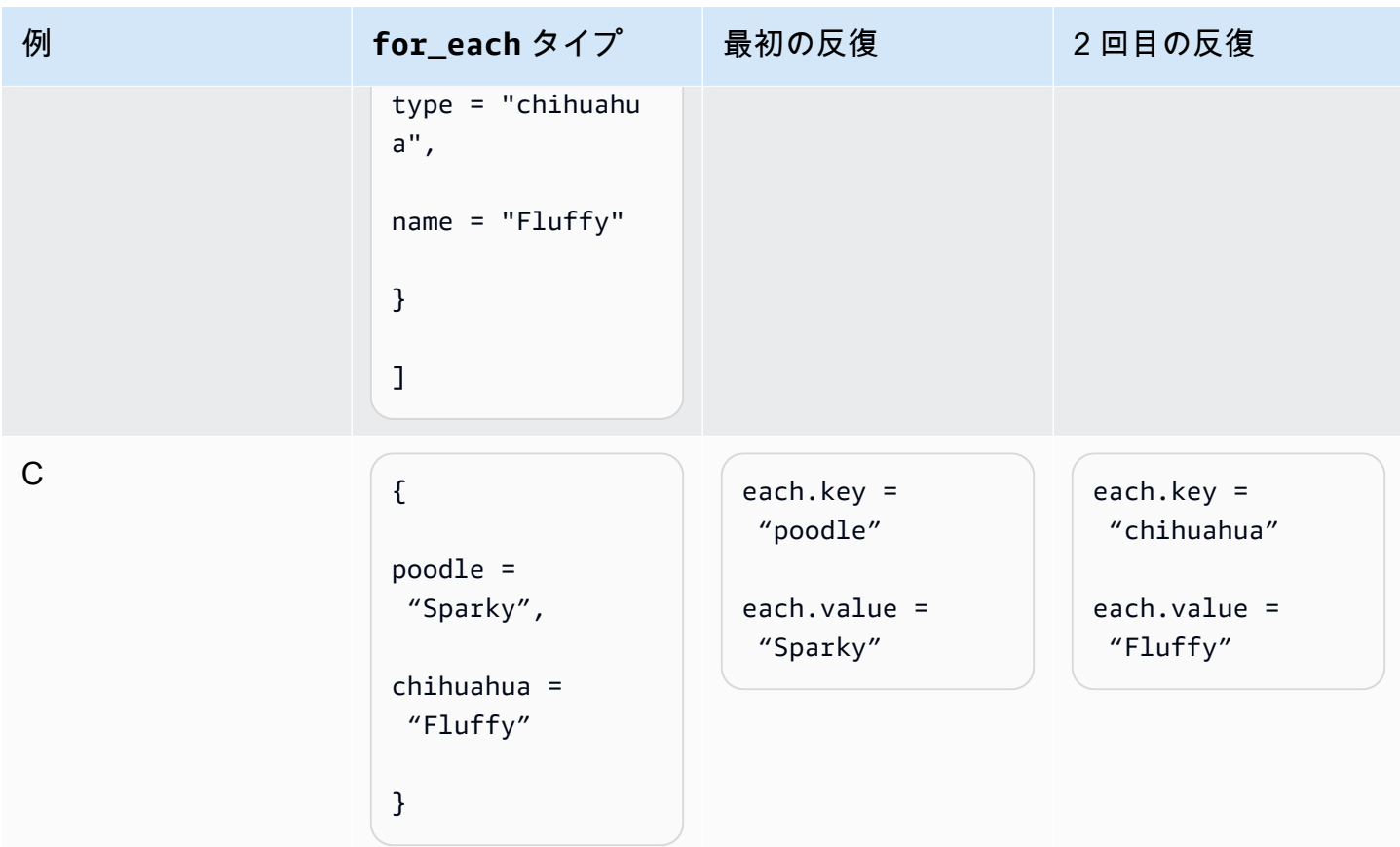

AWS 規範ガイダンス ファインス Terraform の開始方法: AWS CDK および AWS CloudFormation エキス パート向けガイダンス

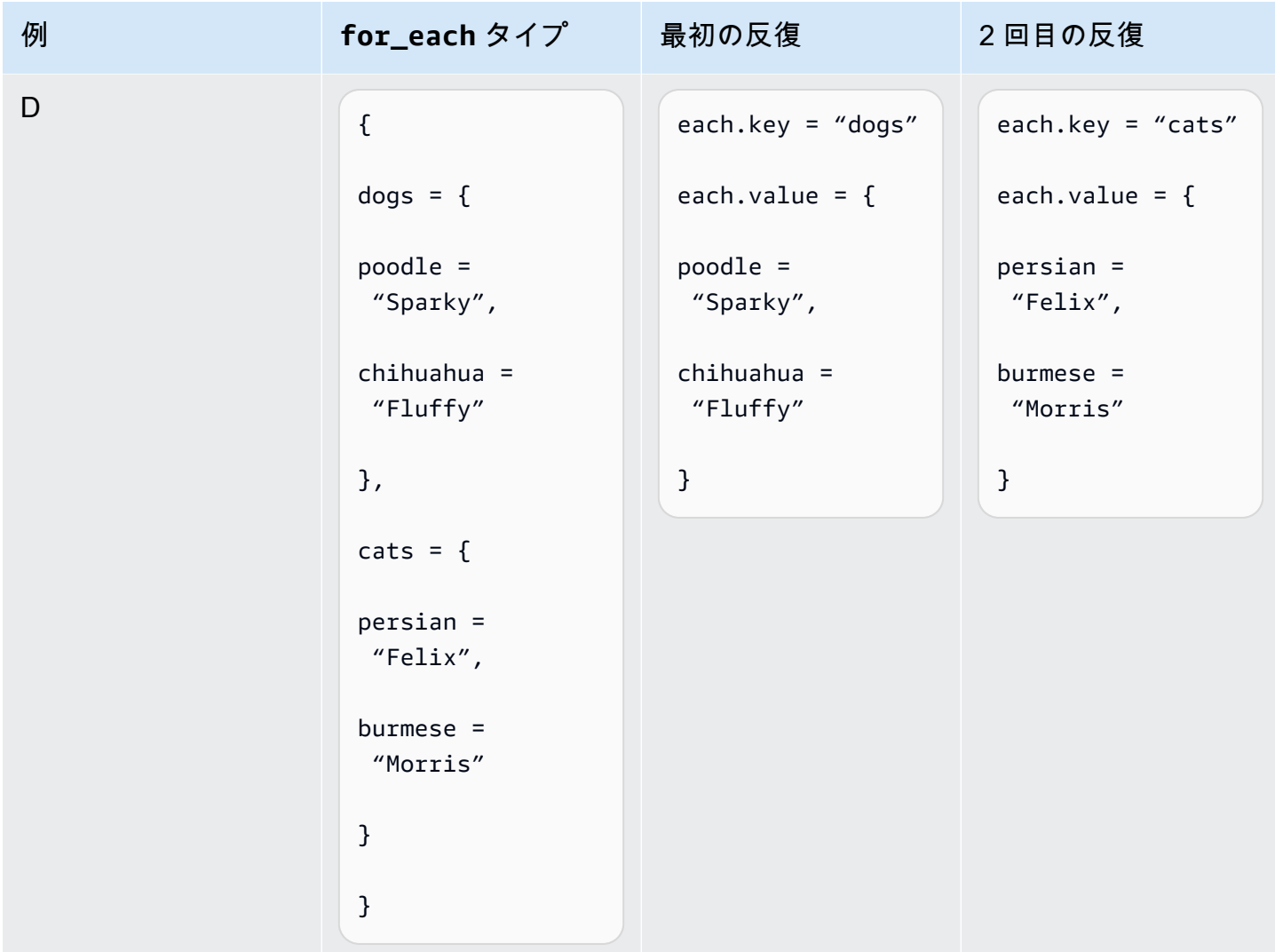

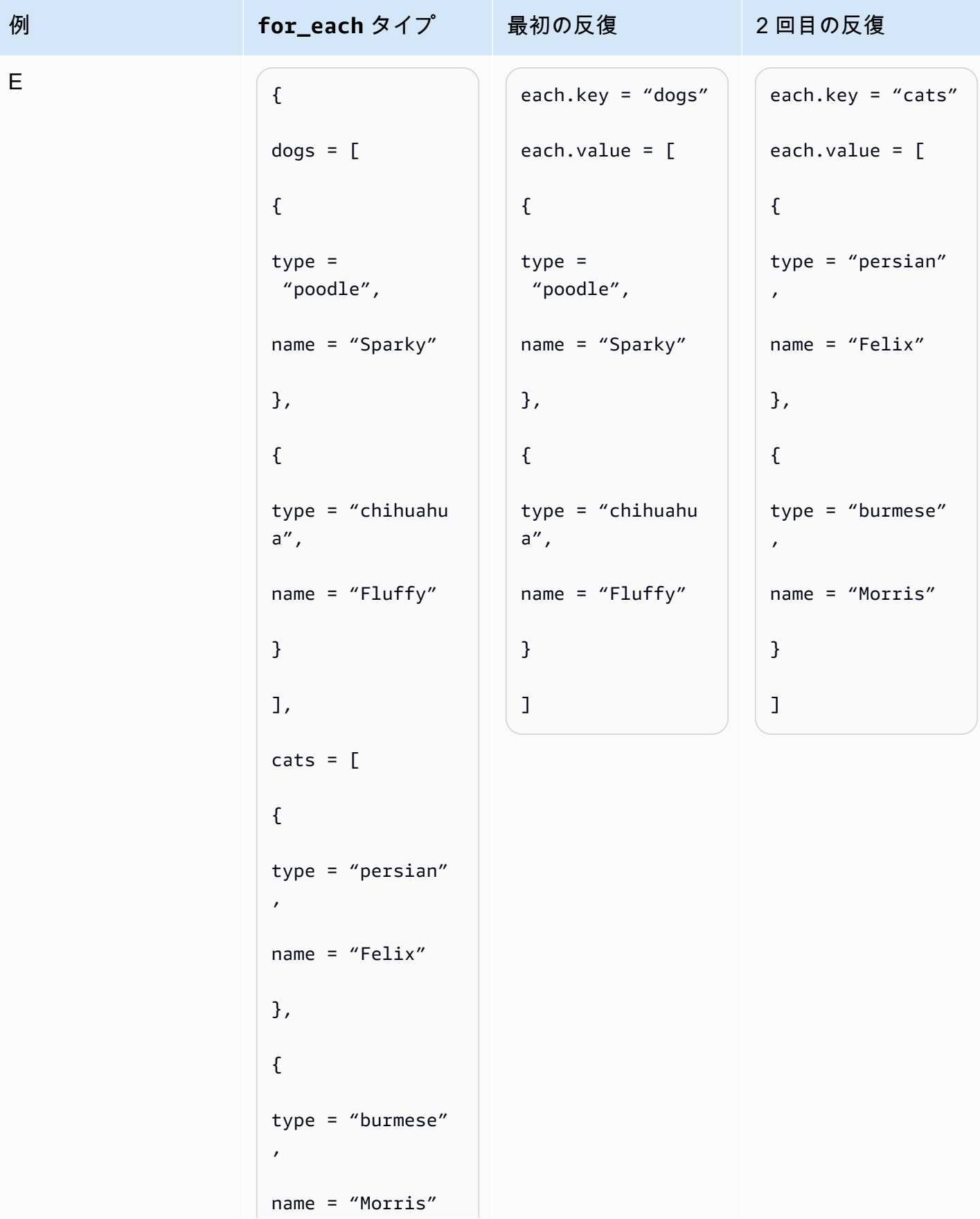

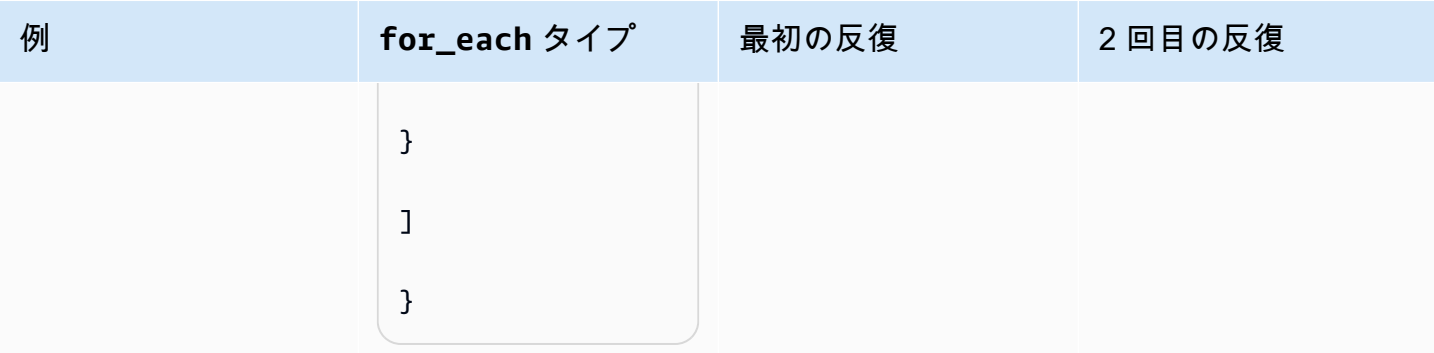

したがって、 var.animalsが行 E と等しい場合、次のコードを使用して動物ごとに 1 つのリソー スを作成できます。

```
resource "example_resource" "example_resource_name" { 
   for_each = var.animals 
  type = each(key)breeds = each.value[*]\cdot typenames = each.value[*].name
}
```
または、次のコードを使用して、動物ごとに 2 つのリソースを作成することもできます。

```
resource "example_resource" "example_resource_name" { 
   for_each = var.animals.dogs 
   type = "dogs" 
   breeds = each.value.type 
   names = each.value.name
}
resource "example_resource" "example_resource_name" { 
   for_each = var.animals.cats 
  type = "cats" breeds = each.value.type 
   names = each.value.name
}
```
# よくある質問

## の代わりに Terraform をいつ使用すべきです CloudFormationか?

一般に、ワークロードが主に をベースとしている場合 AWS、 は Terraform では一致しないネイ ティブサポートのレベル AWS CloudFormation を提供します。ただし、ワークロードにかなりの サードパーティプロセスが含まれている場合や、複数のクラウドプロバイダーに分散している場 合、Terraform は考慮すべきツールです。

# AWS CDK の代わりに をいつ使用すべきですか CloudFormation?

を使用する場合 AWS Cloud Development Kit (AWS CDK)、 も使用します CloudFormation。 AWS CDK では、一般的なプログラミング言語を使用して CloudFormation テンプレートを生成でき ます。がサポートするプログラミング言語のいずれかの経験がある場合、 AWS CDK AWS CDK <https://docs.aws.amazon.com/cdk/v2/guide/languages.html>は CloudFormation テンプレートの生成に 必要な時間を短縮できます。

# Terraform 設定 AWS CDK を生成する のようなツールはあります か?

と比較すると AWS CDK[、CDK for Terraform \(CDKTF\)](https://aws.amazon.com/blogs/opensource/announcing-cdk-for-terraform-on-aws/) は同じコンストラクトライブラリを使用して リソースをプロビジョニングし、同じ [jsii](https://aws.github.io/jsii/specification/1-introduction/) エンジンを使用して複数のプログラミング言語をサポート します。これを使用して、 が CloudFormation テンプレートを生成するのと同じ方法で Terraform 設 定 AWS CDK を生成できます。

## Terraform の詳細については、どうすればよいですか?

Terraform の高度な概念の詳細については、[「Terraform ドキュメント」](https://developer.hashicorp.com/terraform/docs)を参照してください。ま た、すべての主要なプロバイダーとオープンソースモジュールのコンポーネントについても説明しま す。

# 関連リソース

# AWS ドキュメント

- [「AWS CDK ドキュメント](https://docs.aws.amazon.com/cdk/v2/guide/getting_started.html)」
- [「AWS CloudFormation ドキュメント](https://docs.aws.amazon.com/cloudformation/)」
- [Terraform: Beyond the Basics with AWS](https://aws.amazon.com/blogs/apn/terraform-beyond-the-basics-with-aws/) (AWS ブログ記事)

# その他のリソース

- [CDK for Terraform のドキュメント](https://developer.hashicorp.com/terraform/cdktf)
- Terraformのドキュメント

# 付録: Terraform 属性アクセスの例

# リソース

```
resource "aws_s3_bucket" "myS3Bucket" { 
      bucket = "my-s3-bucket"
}
```
bucketName = aws\_s3\_bucket.myS3Bucket.bucket

# データソース

```
data "aws_s3_bucket" "myS3Bucket" { 
      bucket = "my-s3-bucket"
}
```
bucketName = data.aws\_s3\_bucket.myS3Bucket.bucket

# モジュール

```
module "eks" { 
     source = "terraform-aws-modules/eks/aws" 
     version = "20.2.1"
}
vpc_id = module.eks.vpc_id
```
# 変数

```
variable "my_variable" = { 
   default = "dog"}
animalType = var.my_variable
```
# ローカル

locals { type = "dog" }

animalType = local.type

# <span id="page-40-0"></span>ドキュメント履歴

以下の表は、本ガイドの重要な変更点について説明したものです。今後の更新に関する通知を受け取 る場合は、[RSS フィード](https://docs.aws.amazon.com/prescriptive-guidance/latest/getting-started-terraform/getting-started-terraform.rss) をサブスクライブできます。

変更 いっちゃく 説明 かいかん こうしょう うちのみ こうしょう こうしょう

[初版発行](#page-40-0) — 2024 年 3 月 29 日

# AWS 規範的ガイダンスの用語集

以下は、 AWS 規範的ガイダンスが提供する戦略、ガイド、パターンで一般的に使用される用語で す。エントリを提案するには、用語集の最後のフィードバックの提供リンクを使用します。

## 数字

<span id="page-41-0"></span>7 Rs

アプリケーションをクラウドに移行するための 7 つの一般的な移行戦略。これらの戦略は、ガー トナーが 2011 年に特定した 5 Rs に基づいて構築され、以下で構成されています。

- リファクタリング/アーキテクチャの再設計 クラウドネイティブ特徴を最大限に活用して、 俊敏性、パフォーマンス、スケーラビリティを向上させ、アプリケーションを移動させ、アー キテクチャを変更します。これには、通常、オペレーティングシステムとデータベースの移植 が含まれます。例: オンプレミスの Oracle データベースを Amazon Aurora PostgreSQL 互換エ ディションに移行します。
- リプラットフォーム (リフトアンドリシェイプ) アプリケーションをクラウドに移行し、クラ ウド機能を活用するための最適化レベルを導入します。例: オンプレミスの Oracle データベー スを の Oracle 用 Amazon Relational Database Service (Amazon RDS) に移行します AWS ク ラウド。
- 再購入 (ドロップアンドショップ) 通常、従来のライセンスから SaaS モデルに移行し て、別の製品に切り替えます。例: カスタマーリレーションシップ管理 (CRM) システムを Salesforce.com に移行します。
- リホスト (リフトアンドシフト) クラウド機能を活用するための変更を加えずに、アプリケー ションをクラウドに移行します。例: オンプレミスの Oracle データベースを の EC2 インスタ ンス上の Oracle に移行します AWS クラウド。
- 再配置 (ハイパーバイザーレベルのリフトアンドシフト) 新しいハードウェアを購入したり、 アプリケーションを書き換えたり、既存の運用を変更したりすることなく、インフラストラク チャをクラウドに移行できます。サーバーをオンプレミスプラットフォームから同じプラット フォームのクラウドサービスに移行します。例: Microsoft Hyper-Vアプリケーションを に移行 します AWS。
- 保持 (再アクセス) アプリケーションをお客様のソース環境で保持します。これには、主要な リファクタリングを必要とするアプリケーションや、お客様がその作業を後日まで延期したい アプリケーション、およびそれらを移行するためのビジネス上の正当性がないため、お客様が 保持するレガシーアプリケーションなどがあります。

• 使用停止 — お客様のソース環境で不要になったアプリケーションを停止または削除します。

## A

ABAC

[「属性ベースのアクセスコントロール](#page-44-0)」を参照してください。

### 抽象化されたサービス

「 [マネージドサービス](#page-63-0)」を参照してください。

ACID

[「原子性、一貫性、分離性、耐久性」を参照してください](#page-43-0)。

アクティブ - アクティブ移行

(双方向レプリケーションツールまたは二重書き込み操作を使用して) ソースデータベースとター ゲットデータベースを同期させ、移行中に両方のデータベースが接続アプリケーションからのト ランザクションを処理するデータベース移行方法。この方法では、1 回限りのカットオーバーの 必要がなく、管理された小規模なバッチで移行できます。アクティブ[/パッシブ移行](#page-42-0)よりも柔軟で すが、より多くの作業が必要です。

<span id="page-42-0"></span>アクティブ - パッシブ移行

ソースデータベースとターゲットデータベースを同期させながら、データがターゲットデータ ベースにレプリケートされている間、接続しているアプリケーションからのトランザクションを ソースデータベースのみで処理するデータベース移行の方法。移行中、ターゲットデータベース はトランザクションを受け付けません。

#### 集計関数

行のグループを操作し、グループの単一の戻り値を計算する SQL 関数。集計関数の例として は、 SUMや などがありますMAX。

AI

[「人工知能](#page-43-1)」を参照してください。

#### AIOps

[「人工知能オペレーション](#page-43-2)」を参照してください。

### 匿名化

データセット内の個人情報を完全に削除するプロセス。匿名化は個人のプライバシー保護に役立 ちます。匿名化されたデータは、もはや個人データとは見なされません。

アンチパターン

繰り返し起こる問題に対して頻繁に用いられる解決策で、その解決策が逆効果であったり、効果 がなかったり、代替案よりも効果が低かったりするもの。

アプリケーションコントロール

マルウェアからシステムを保護するために、承認されたアプリケーションのみを使用できるよう にするセキュリティアプローチ。

アプリケーションポートフォリオ

アプリケーションの構築と維持にかかるコスト、およびそのビジネス価値を含む、組織が使用す る各アプリケーションに関する詳細情報の集まり。この情報は、[ポートフォリオの検出と分析プ](https://docs.aws.amazon.com/prescriptive-guidance/latest/migration-portfolio-discovery/welcome.html) [ロセス](https://docs.aws.amazon.com/prescriptive-guidance/latest/migration-portfolio-discovery/welcome.html) の需要要素であり、移行、モダナイズ、最適化するアプリケーションを特定し、優先順位 を付けるのに役立ちます。

<span id="page-43-1"></span>人工知能 (AI)

コンピューティングテクノロジーを使用し、学習、問題の解決、パターンの認識など、通常は 人間に関連づけられる認知機能の実行に特化したコンピュータサイエンスの分野。詳細について は、「[人工知能 \(AI\) とは何ですか?」](https://aws.amazon.com/what-is/artificial-intelligence/)を参照してください。

<span id="page-43-2"></span>AI オペレーション (AIOps)

機械学習技術を使用して運用上の問題を解決し、運用上のインシデントと人の介入を減らし、 サービス品質を向上させるプロセス。 AWS 移行戦略での AIOps の使用方法については、[オペ](https://docs.aws.amazon.com/prescriptive-guidance/latest/migration-operations-integration/aiops.html) [レーション統合ガイド](https://docs.aws.amazon.com/prescriptive-guidance/latest/migration-operations-integration/aiops.html) を参照してください。

非対称暗号化

暗号化用のパブリックキーと復号用のプライベートキーから成る 1 組のキーを使用した、暗号化 のアルゴリズム。パブリックキーは復号には使用されないため共有しても問題ありませんが、プ ライベートキーの利用は厳しく制限する必要があります。

<span id="page-43-0"></span>原子性、一貫性、分離性、耐久性 (ACID)

エラー、停電、その他の問題が発生した場合でも、データベースのデータ有効性と運用上の信頼 性を保証する一連のソフトウェアプロパティ。

<span id="page-44-0"></span>属性ベースのアクセス制御 (ABAC)

部署、役職、チーム名など、ユーザーの属性に基づいてアクセス許可をきめ細かく設定する方 法。詳細については、 AWS Identity and Access Management (IAM) ドキュメントの「 [の ABAC](https://docs.aws.amazon.com/IAM/latest/UserGuide/introduction_attribute-based-access-control.html)  [AWS](https://docs.aws.amazon.com/IAM/latest/UserGuide/introduction_attribute-based-access-control.html)」を参照してください。

信頼できるデータソース

最も信頼性のある情報源とされるデータのプライマリーバージョンを保存する場所。匿名化、編 集、仮名化など、データを処理または変更する目的で、信頼できるデータソースから他の場所に データをコピーすることができます。

アベイラビリティーゾーン

他のアベイラビリティーゾーンの障害から AWS リージョン 隔離され、同じリージョン内の他の アベイラビリティーゾーンへの低コストで低レイテンシーのネットワーク接続を提供する 内の別 の場所。

<span id="page-44-1"></span>AWS クラウド導入フレームワーク (AWS CAF)

組織がクラウドに正常に移行 AWS するための効率的で効果的な計画を立てるのに役立つ、 のガ イドラインとベストプラクティスのフレームワークです。 AWS CAF は、ビジネス、人材、ガバ ナンス、プラットフォーム、セキュリティ、運用という 6 つの重点分野にガイダンスを編成しま す。ビジネス、人材、ガバナンスの観点では、ビジネススキルとプロセスに重点を置き、プラッ トフォーム、セキュリティ、オペレーションの視点は技術的なスキルとプロセスに焦点を当てて います。例えば、人材の観点では、人事 (HR)、人材派遣機能、および人材管理を扱うステークホ ルダーを対象としています。この観点から、 AWS CAF は、組織がクラウド導入を成功させるた めの準備に役立つ、人材開発、トレーニング、コミュニケーションに関するガイダンスを提供し ます。詳細については、[AWS CAF ウェブサイト](https://aws.amazon.com/cloud-adoption-framework/) と [AWS CAF のホワイトペーパー](https://d1.awsstatic.com/whitepapers/aws_cloud_adoption_framework.pdf) を参照してく ださい。

AWS ワークロード認定フレームワーク (AWS WQF)

データベース移行ワークロードを評価し、移行戦略を推奨し、作業見積もりを提供するツール。 AWS WQF は AWS Schema Conversion Tool (AWS SCT) に含まれています。データベースス キーマとコードオブジェクト、アプリケーションコード、依存関係、およびパフォーマンス特性 を分析し、評価レポートを提供します。

### B

不正なボット

個人や組織に混乱や損害を与えることを目的とした[ボット](#page-45-0)。

BCP

[「事業継続計画」を参照してください](#page-46-0)。

動作グラフ

リソースの動作とインタラクションを経時的に示した、一元的なインタラクティブ

ビュー。Amazon Detective の動作グラフを使用すると、失敗したログオンの試行、不審な API 呼び出し、その他同様のアクションを調べることができます。詳細については、Detective ドキュ メントの[Data in a behavior graph](https://docs.aws.amazon.com/detective/latest/userguide/behavior-graph-data-about.html)を参照してください。

ビッグエンディアンシステム

最上位バイトを最初に格納するシステム。[エンディアンネス](#page-54-0) も参照してください。

二項分類

バイナリ結果 (2 つの可能なクラスのうちの 1 つ) を予測するプロセス。例えば、お客様の機械学 習モデルで「この E メールはスパムですか、それともスパムではありませんか」などの問題を予 測する必要があるかもしれません。または「この製品は書籍ですか、車ですか」などの問題を予 測する必要があるかもしれません。

ブルームフィルター

要素がセットのメンバーであるかどうかをテストするために使用される、確率的でメモリ効率の 高いデータ構造。

ブルー/グリーンデプロイ

2 つの異なる同一の環境を作成するデプロイ戦略。現在のアプリケーションバージョンは 1 つの 環境 (青) で実行し、新しいアプリケーションバージョンは他の環境 (緑) で実行します。この戦略 は、最小限の影響で迅速にロールバックするのに役立ちます。

<span id="page-45-0"></span>ボット

インターネット経由で自動タスクを実行し、人間のアクティビティやインタラクションをシミュ レートするソフトウェアアプリケーション。インターネット上の情報のインデックスを作成する ウェブクローラーなど、一部のボットは有用または有益です。悪質なボット と呼ばれる他のボッ

トの中には、個人や組織に混乱を与えたり、損害を与えたりすることを意図しているものがあり ます。

ボットネット

[マルウェア](#page-62-0)に感染し、[ボット](#page-45-0)のヘルダーまたはボットオペレーター と呼ばれる、単一関係者の管 理下にあるボットのネットワーク。ボットは、ボットとその影響をスケールするための最もよく 知られているメカニズムです。

<span id="page-46-1"></span>ブランチ

コードリポジトリに含まれる領域。リポジトリに最初に作成するブランチは、メインブランチと いいます。既存のブランチから新しいブランチを作成し、その新しいブランチで機能を開発した り、バグを修正したりできます。機能を構築するために作成するブランチは、通常、機能ブラン チと呼ばれます。機能をリリースする準備ができたら、機能ブランチをメインブランチに統合し ます。詳細については、[「ブランチについて](https://docs.github.com/en/pull-requests/collaborating-with-pull-requests/proposing-changes-to-your-work-with-pull-requests/about-branches) (GitHub ドキュメント)」を参照してください。

ブレークグラスアクセス

例外的な状況や承認されたプロセスを通じて、ユーザーが通常アクセス許可を持たない AWS ア カウント にすばやくアクセスできるようにします。詳細については、 Well-Architected [ガイダン](https://docs.aws.amazon.com/wellarchitected/latest/devops-guidance/ag.sad.5-implement-break-glass-procedures.html) [スの「ブレークグラス手順の実装](https://docs.aws.amazon.com/wellarchitected/latest/devops-guidance/ag.sad.5-implement-break-glass-procedures.html)」インジケータ AWS を参照してください。

<span id="page-46-2"></span>ブラウンフィールド戦略

環境の既存インフラストラクチャ。システムアーキテクチャにブラウンフィールド戦略を導入す る場合、現在のシステムとインフラストラクチャの制約に基づいてアーキテクチャを設計しま す。既存のインフラストラクチャを拡張している場合は、ブラウンフィールド戦略と[グリーン](#page-57-0) [フィールド](#page-57-0)戦略を融合させることもできます。

バッファキャッシュ

アクセス頻度が最も高いデータが保存されるメモリ領域。

ビジネス能力

価値を生み出すためにビジネスが行うこと (営業、カスタマーサービス、マーケティングなど)。 マイクロサービスのアーキテクチャと開発の決定は、ビジネス能力によって推進できます。詳細 については、ホワイトペーパー [AWSでのコンテナ化されたマイクロサービスの実行](https://docs.aws.amazon.com/whitepapers/latest/running-containerized-microservices/welcome.html) の [ビジネス](https://docs.aws.amazon.com/whitepapers/latest/running-containerized-microservices/organized-around-business-capabilities.html) [機能を中心に組織化](https://docs.aws.amazon.com/whitepapers/latest/running-containerized-microservices/organized-around-business-capabilities.html) セクションを参照してください。

<span id="page-46-0"></span>ビジネス継続性計画 (BCP)

大規模移行など、中断を伴うイベントが運用に与える潜在的な影響に対処し、ビジネスを迅速に 再開できるようにする計画。

## C

### **CAF**

[AWS 「クラウド導入フレームワーク」を参照してください。](#page-44-1)

Canary デプロイ

エンドユーザーへのバージョンの低速かつ増分的なリリース。確信できたら、新しいバージョン をデプロイし、現在のバージョン全体を置き換えます。

**CC<sub>O</sub>E** 

[「Cloud Center of Excellence」を参照してください](#page-48-0)。

CDC

[「データキャプチャの変更](#page-47-0)」を参照してください。

<span id="page-47-0"></span>変更データキャプチャ (CDC)

データソース (データベーステーブルなど) の変更を追跡し、その変更に関するメタデータを記録 するプロセス。CDC は、ターゲットシステムでの変更を監査またはレプリケートして同期を維持 するなど、さまざまな目的に使用できます。

カオスエンジニアリング

障害や破壊的なイベントを意図的に導入して、システムの耐障害性をテストします。[AWS Fault](https://docs.aws.amazon.com/fis/latest/userguide/what-is.html) [Injection Service \(AWS FIS\)](https://docs.aws.amazon.com/fis/latest/userguide/what-is.html) を使用して、 AWS ワークロードに負荷をかけ、その応答を評価 する実験を実行できます。

CI/CD

[「継続的インテグレーションと継続的デリバリー」を参照してください](#page-49-0)。

分類

予測を生成するのに役立つ分類プロセス。分類問題の機械学習モデルは、離散値を予測します。 離散値は、常に互いに区別されます。例えば、モデルがイメージ内に車があるかどうかを評価す る必要がある場合があります。

クライアント側の暗号化

ターゲットがデータ AWS のサービス を受信する前に、ローカルでデータを暗号化します。

<span id="page-48-0"></span>Cloud Center of Excellence (CCoE)

クラウドのベストプラクティスの作成、リソースの移動、移行のタイムラインの確立、大規模変 革を通じて組織をリードするなど、組織全体のクラウド導入の取り組みを推進する学際的なチー ム。詳細については、 AWS クラウド エンタープライズ戦略ブロ[グのCCoE の投稿」](https://aws.amazon.com/blogs/enterprise-strategy/tag/ccoe/)を参照して ください。

<span id="page-48-1"></span>クラウドコンピューティング

リモートデータストレージと IoT デバイス管理に通常使用されるクラウドテクノロジー。クラウ ドコンピューティングは、一般的に[エッジコンピューティング](#page-54-1)テクノロジーに接続されていま す。

クラウド運用モデル

IT 組織において、1 つ以上のクラウド環境を構築、成熟、最適化するために使用される運用モデ ル。詳細については、[「クラウド運用モデルの構築」](https://docs.aws.amazon.com/prescriptive-guidance/latest/strategy-cloud-operating-model/introduction.html) を参照してください。

導入のクラウドステージ

組織が に移行するときに通常実行する 4 つのフェーズ AWS クラウド:

- プロジェクト 概念実証と学習を目的として、クラウド関連のプロジェクトをいくつか実行 する
- 基礎固め お客様のクラウドの導入を拡大するための基礎的な投資 (ランディングゾーンの作 成、CCoE の定義、運用モデルの確立など)
- 移行 個々のアプリケーションの移行
- 再発明 製品とサービスの最適化、クラウドでのイノベーション

これらのステージは、 AWS クラウド エンタープライズ戦略ブログのブログ記[事「クラウド](https://aws.amazon.com/blogs/enterprise-strategy/the-journey-toward-cloud-first-the-stages-of-adoption/) [ファーストへのジャーニー」と「導入のステージ](https://aws.amazon.com/blogs/enterprise-strategy/the-journey-toward-cloud-first-the-stages-of-adoption/)」で Stephen Orban によって定義されました。 移行戦略とどのように関連しているかについては、 AWS [「移行準備ガイド」](https://docs.aws.amazon.com/prescriptive-guidance/latest/migration-readiness/)を参照してくださ い。

CMDB

[「設定管理データベース](#page-49-1)」を参照してください。

### コードリポジトリ

ソースコードやその他の資産 (ドキュメント、サンプル、スクリプトなど) が保存され、バージョ ン管理プロセスを通じて更新される場所。一般的なクラウドリポジトリには、 GitHub または が 含まれます AWS CodeCommit。コードの各バージョンはブランチと呼ばれます。マイクロサー

ビスの構造では、各リポジトリは 1 つの機能専用です。1 つの CI/CD パイプラインで複数のリポ ジトリを使用できます。

コールドキャッシュ

空である、または、かなり空きがある、もしくは、古いデータや無関係なデータが含まれている バッファキャッシュ。データベースインスタンスはメインメモリまたはディスクから読み取る必 要があり、バッファキャッシュから読み取るよりも時間がかかるため、パフォーマンスに影響し ます。

コールドデータ

めったにアクセスされず、通常は過去のデータです。この種類のデータをクエリする場合、通常 は低速なクエリでも問題ありません。このデータを低パフォーマンスで安価なストレージ階層ま たはクラスに移動すると、コストを削減することができます。

<span id="page-49-2"></span>コンピュータビジョン (CV)

機械学習を使用してデジタルイメージやビデオなどのビジュアル形式から情報を分析および抽出 する [AI](#page-43-1) の分野。例えば、 はオンプレミスのカメラネットワークに CV を追加するデバイス AWS Panorama を提供し、Amazon SageMaker は CV の画像処理アルゴリズムを提供します。 設定ドリフト

ワークロードの場合、設定は想定した状態から変化します。これにより、ワークロードが非準拠 になる可能性があり、通常は段階的かつ意図的ではありません。

<span id="page-49-1"></span>構成管理データベース (CMDB)

データベースとその IT 環境 (ハードウェアとソフトウェアの両方のコンポーネントとその設定を 含む) に関する情報を保存、管理するリポジトリ。通常、CMDB のデータは、移行のポートフォ リオの検出と分析の段階で使用します。

コンフォーマンスパック

コンプライアンスチェックとセキュリティチェックをカスタマイズするためにアセンブルでき る AWS Config ルールと修復アクションのコレクション。YAML テンプレートを使用して、コン フォーマンスパックを AWS アカウント およびリージョンの単一のエンティティとしてデプロイ することも、組織全体にデプロイすることもできます。詳細については、 AWS Config ドキュメ ントの[「コンフォーマンスパック](https://docs.aws.amazon.com/config/latest/developerguide/conformance-packs.html)」を参照してください。

<span id="page-49-0"></span>継続的インテグレーションと継続的デリバリー (CI/CD)

ソフトウェアリリースプロセスのソース、ビルド、テスト、ステージング、本番の各ステージを 自動化するプロセス。CI/CD は一般的にパイプラインと呼ばれます。プロセスの自動化、生産性 の向上、コード品質の向上、配信の加速化を可能にします。詳細については、「[継続的デリバ](https://docs.aws.amazon.com/whitepapers/latest/practicing-continuous-integration-continuous-delivery/benefits-of-continuous-delivery.html) [リーの利点](https://docs.aws.amazon.com/whitepapers/latest/practicing-continuous-integration-continuous-delivery/benefits-of-continuous-delivery.html)」を参照してください。CD は継続的デプロイ (Continuous Deployment) の略語でも あります。詳細については「[継続的デリバリーと継続的なデプロイ](https://aws.amazon.com/devops/continuous-delivery/)」を参照してください。

#### **CV**

[「コンピュータビジョン](#page-49-2)」を参照してください。

### D

保管中のデータ

ストレージ内にあるデータなど、常に自社のネットワーク内にあるデータ。

データ分類

ネットワーク内のデータを重要度と機密性に基づいて識別、分類するプロセス。データに適した 保護および保持のコントロールを判断する際に役立つため、あらゆるサイバーセキュリティのリ スク管理戦略において重要な要素です。データ分類は、 AWS Well-Architected フレームワークの セキュリティの柱のコンポーネントです。詳細については、[データ分類](https://docs.aws.amazon.com/wellarchitected/latest/security-pillar/data-classification.html)を参照してください。

データドリフト

実稼働データと ML モデルのトレーニングに使用されたデータとの間に有意な差異が生じたり、 入力データが時間の経過と共に有意に変化したりすることです。データドリフトは、ML モデル 予測の全体的な品質、精度、公平性を低下させる可能性があります。

転送中のデータ

ネットワーク内 (ネットワークリソース間など) を活発に移動するデータ。 データメッシュ

一元化された管理とガバナンスにより、分散型の分散型データ所有権を提供するアーキテクチャ フレームワーク。

データ最小化

厳密に必要なデータのみを収集し、処理するという原則。でデータ最小化を実践 AWS クラウド することで、プライバシーリスク、コスト、分析のカーボンフットプリントを削減できます。

#### データ境界

AWS 環境内の一連の予防ガードレール。信頼できる ID のみが、期待されるネットワークから信 頼できるリソースにアクセスしていることを確認できます。詳細については、[「 でのデータ境界](https://docs.aws.amazon.com/whitepapers/latest/building-a-data-perimeter-on-aws/building-a-data-perimeter-on-aws.html) [の構築 AWS」](https://docs.aws.amazon.com/whitepapers/latest/building-a-data-perimeter-on-aws/building-a-data-perimeter-on-aws.html)を参照してください。

データの前処理

raw データをお客様の機械学習モデルで簡単に解析できる形式に変換すること。データの前処理 とは、特定の列または行を削除して、欠落している、矛盾している、または重複する値に対処す ることを意味します。

データ出所

データの生成、送信、保存の方法など、データのライフサイクル全体を通じてデータの出所と履 歴を追跡するプロセス。

データ件名

データを収集、処理している個人。

データウェアハウス

分析などのビジネスインテリジェンスをサポートするデータ管理システム。データウェアハウス には通常、大量の履歴データが含まれており、クエリや分析によく使用されます。

<span id="page-51-0"></span>データベース定義言語 (DDL)

データベース内のテーブルやオブジェクトの構造を作成または変更するためのステートメントま たはコマンド。

<span id="page-51-1"></span>データベース操作言語 (DML)

データベース内の情報を変更 (挿入、更新、削除) するためのステートメントまたはコマンド。 DDL

[「データベース定義言語](#page-51-0)」を参照してください。

ディープアンサンブル

予測のために複数の深層学習モデルを組み合わせる。ディープアンサンブルを使用して、より正 確な予測を取得したり、予測の不確実性を推定したりできます。

ディープラーニング

人工ニューラルネットワークの複数層を使用して、入力データと対象のターゲット変数の間の マッピングを識別する機械学習サブフィールド。

#### defense-in-depth

一連のセキュリティメカニズムとコントロールをコンピュータネットワーク全体に層状に重ね て、ネットワークとその内部にあるデータの機密性、整合性、可用性を保護する情報セキュリ ティの手法。この戦略を に採用するときは AWS、 AWS Organizations 構造の異なるレイヤーに 複数のコントロールを追加して、リソースの安全性を確保します。例えば、 defense-in-depth ア プローチでは、多要素認証、ネットワークセグメンテーション、暗号化を組み合わせることがで きます。

### 委任管理者

では AWS Organizations、互換性のあるサービスが AWS メンバーアカウントを登録して組織 のアカウントを管理し、そのサービスのアクセス許可を管理できます。このアカウントを、 そのサービスの委任管理者と呼びます。詳細、および互換性のあるサービスの一覧は、 AWS Organizations ドキュメント[のAWS Organizationsで使用できるサービスを](https://docs.aws.amazon.com/organizations/latest/userguide/orgs_integrate_services_list.html)参照してください。 デプロイメント

アプリケーション、新機能、コードの修正をターゲットの環境で利用できるようにするプロセ ス。デプロイでは、コードベースに変更を施した後、アプリケーションの環境でそのコードベー スを構築して実行します。

#### 開発環境

[「環境](#page-55-0)」を参照してください。

### 検出管理

イベントが発生したときに、検出、ログ記録、警告を行うように設計されたセキュリティコント ロール。これらのコントロールは副次的な防衛手段であり、実行中の予防的コントロールをすり 抜けたセキュリティイベントをユーザーに警告します。詳細については、Implementing security controls on AWS[のDetective controlsを](https://docs.aws.amazon.com/prescriptive-guidance/latest/aws-security-controls/detective-controls.html)参照してください。

<span id="page-52-0"></span>開発バリューストリームマッピング (DVSM)

ソフトウェア開発ライフサイクルのスピードと品質に悪影響を及ぼす制約を特定し、優先順位を 付けるために使用されるプロセス。DVSM は、もともとリーンマニュファクチャリング・プラク ティスのために設計されたバリューストリームマッピング・プロセスを拡張したものです。ソフ トウェア開発プロセスを通じて価値を創造し、動かすために必要なステップとチームに焦点を当 てています。

デジタルツイン

建物、工場、産業機器、生産ラインなど、現実世界のシステムを仮想的に表現したものです。デ ジタルツインは、予知保全、リモートモニタリング、生産最適化をサポートします。

### ディメンションテーブル

[スタースキーマ](#page-77-0) では、ファクトテーブル内の量的データに関するデータ属性を含む小さなテーブ ル。ディメンションテーブル属性は通常、テキストフィールドまたはテキストのように動作する 離散数値です。これらの属性は、クエリの制約、フィルタリング、結果セットのラベル付けに一 般的に使用されます。

#### <span id="page-53-0"></span>ディザスタ

ワークロードまたはシステムが、導入されている主要な場所でのビジネス目標の達成を妨げるイ ベント。これらのイベントは、自然災害、技術的障害、または意図しない設定ミスやマルウェア 攻撃などの人間の行動の結果である場合があります。

<span id="page-53-1"></span>ディザスタリカバリ (DR)

[災害](#page-53-0)によるダウンタイムとデータ損失を最小限に抑えるために使用する戦略とプロセス。詳細に ついては、 AWS Well-Architected [フレームワークの「 でのワークロードのディザスタリカバリ](https://docs.aws.amazon.com/whitepapers/latest/disaster-recovery-workloads-on-aws/disaster-recovery-workloads-on-aws.html)  [AWS: クラウドでのリカバリ」](https://docs.aws.amazon.com/whitepapers/latest/disaster-recovery-workloads-on-aws/disaster-recovery-workloads-on-aws.html)を参照してください。

DML

[「データベース操作言語](#page-51-1)」を参照してください。

ドメイン駆動型設計

各コンポーネントが提供している変化を続けるドメイン、またはコアビジネス目標にコンポーネ ントを接続して、複雑なソフトウェアシステムを開発するアプローチ。この概念は、エリック・ エヴァンスの著書、Domain-Driven Design: Tackling Complexity in the Heart of Software (ドメ イン駆動設計:ソフトウェアの中心における複雑さへの取り組み) で紹介されています (ボストン: Addison-Wesley Professional、2003)。strangler fig パターンでドメイン駆動型設計を使用する方 法の詳細については、[コンテナと Amazon API Gateway を使用して、従来の Microsoft ASP.NET](https://docs.aws.amazon.com/prescriptive-guidance/latest/modernization-aspnet-web-services/considerations.html)  [\(ASMX\) ウェブサービスを段階的にモダナイズ](https://docs.aws.amazon.com/prescriptive-guidance/latest/modernization-aspnet-web-services/considerations.html) を参照してください。

**DR** 

[「ディザスタリカバリ](#page-53-1)」を参照してください。

ドリフト検出

ベースライン設定からの偏差の追跡。例えば、 AWS CloudFormation を使用して[システムリソー](https://docs.aws.amazon.com/AWSCloudFormation/latest/UserGuide/using-cfn-stack-drift.html) [ス のドリフトを検出したり](https://docs.aws.amazon.com/AWSCloudFormation/latest/UserGuide/using-cfn-stack-drift.html)、 を使用して AWS Control Tower ガバナンス要件への準拠に影響を 与える可能性のある[ランディングゾーンの変更を検出したりできます](https://docs.aws.amazon.com/controltower/latest/userguide/drift.html)。

#### DVSM

[「開発値ストリームマッピング」を参照してください](#page-52-0)。

## E

EDA

<span id="page-54-1"></span>[「探索的データ分析](#page-55-1)」を参照してください。 エッジコンピューティング

IoT ネットワークのエッジにあるスマートデバイスの計算能力を高めるテクノロジー。[クラウド](#page-48-1) [コンピューティング](#page-48-1) と比較すると、エッジコンピューティングは通信レイテンシーを短縮し、応 答時間を短縮できます。

暗号化

人間が読み取り可能なプレーンテキストデータを暗号文に変換するコンピューティングプロセ ス。

暗号化キー

暗号化アルゴリズムが生成した、ランダム化されたビットからなる暗号文字列。キーの長さは決 まっておらず、各キーは予測できないように、一意になるように設計されています。

<span id="page-54-0"></span>エンディアン

コンピュータメモリにバイトが格納される順序。ビッグエンディアンシステムでは、最上位バイ トが最初に格納されます。リトルエンディアンシステムでは、最下位バイトが最初に格納されま す。

エンドポイント

[「サービスエンドポイント](#page-76-0)」を参照してください。

エンドポイントサービス

仮想プライベートクラウド (VPC) 内でホストして、他のユーザーと共有できるサービス。を使 用してエンドポイントサービスを作成し AWS PrivateLink 、他の AWS アカウント または AWS Identity and Access Management (IAM) プリンシパルにアクセス許可を付与できます。これら のアカウントまたはプリンシパルは、インターフェイス VPC エンドポイントを作成すること で、エンドポイントサービスにプライベートに接続できます。詳細については、Amazon Virtual Private Cloud (Amazon VPC) ドキュメントの「[エンドポイントサービスを作成する」](https://docs.aws.amazon.com/vpc/latest/privatelink/create-endpoint-service.html)を参照して ください。

<span id="page-54-2"></span>エンタープライズリソースプランニング (ERP)

エンタープライズの主要なビジネスプロセス (アカウンティング[、MES](#page-63-1)、プロジェクト管理など) を自動化および管理するシステム。

### エンベロープ暗号化

暗号化キーを、別の暗号化キーを使用して暗号化するプロセス。詳細については、 AWS Key Management Service (AWS KMS) [ドキュメントの「エンベロープ暗号化」](https://docs.aws.amazon.com/kms/latest/developerguide/concepts.html#enveloping)を参照してくださ い。

### <span id="page-55-0"></span>環境

実行中のアプリケーションのインスタンス。クラウドコンピューティングにおける一般的な環境 の種類は以下のとおりです。

- 開発環境 アプリケーションのメンテナンスを担当するコアチームのみが使用できる、実行 中のアプリケーションのインスタンス。開発環境は、上位の環境に昇格させる変更をテストす るときに使用します。このタイプの環境は、テスト環境と呼ばれることもあります。
- 下位環境 初期ビルドやテストに使用される環境など、アプリケーションのすべての開発環 境。
- 本番環境 エンドユーザーがアクセスできる、実行中のアプリケーションのインスタン ス。CI/CD パイプラインでは、本番環境が最後のデプロイ環境になります。
- 上位環境 コア開発チーム以外のユーザーがアクセスできるすべての環境。これには、本番 環境、本番前環境、ユーザー承認テスト環境などが含まれます。

エピック

アジャイル方法論で、お客様の作業の整理と優先順位付けに役立つ機能カテゴリ。エピックで は、要件と実装タスクの概要についてハイレベルな説明を提供します。例えば、 AWS CAF セ キュリティエピックには、ID とアクセスの管理、検出コントロール、インフラストラクチャセ キュリティ、データ保護、インシデント対応が含まれます。 AWS 移行戦略のエピックの詳細に ついては、[プログラム実装ガイド](https://docs.aws.amazon.com/prescriptive-guidance/latest/migration-program-implementation/) を参照してください。

ERP

[「エンタープライズリソース計画」を参照してください](#page-54-2)。

<span id="page-55-1"></span>探索的データ分析 (EDA)

データセットを分析してその主な特性を理解するプロセス。お客様は、データを収集または集計 してから、パターンの検出、異常の検出、および前提条件のチェックのための初期調査を実行し ます。EDA は、統計の概要を計算し、データの可視化を作成することによって実行されます。

F

ファクトテーブル

[スタースキーマ](#page-77-0) の中央テーブル。事業運営に関する定量的データを保存します。通常、ファクト テーブルには、メジャーを含む列とディメンションテーブルへの外部キーを含む列の 2 種類の列 が含まれます。

フェイルファスト

頻繁で段階的なテストを使用して開発ライフサイクルを短縮する哲学。これはアジャイルアプ ローチの重要な部分です。

#### 障害分離境界

では AWS クラウド、障害の影響を制限し AWS リージョン、ワークロードの耐障害性を向上さ せるアベイラビリティーゾーン、コントロールプレーン、データプレーンなどの境界です。詳細 については、[AWS 「障害分離境界」](https://docs.aws.amazon.com/whitepapers/latest/aws-fault-isolation-boundaries/abstract-and-introduction.html)を参照してください。

#### 機能ブランチ

[「ブランチ](#page-46-1)」を参照してください。

#### 特徴量

お客様が予測に使用する入力データ。例えば、製造コンテキストでは、特徴量は製造ラインから 定期的にキャプチャされるイメージの可能性もあります。

#### 特徴量重要度

モデルの予測に対する特徴量の重要性。これは通常、Shapley Additive Deskonations (SHAP) や 積分勾配など、さまざまな手法で計算できる数値スコアで表されます。詳細については、[「 を使](https://docs.aws.amazon.com/prescriptive-guidance/latest/ml-model-interpretability/overview.html) [用した機械学習モデルの解釈可能性:AWS](https://docs.aws.amazon.com/prescriptive-guidance/latest/ml-model-interpretability/overview.html)」を参照してください。

#### 機能変換

追加のソースによるデータのエンリッチ化、値のスケーリング、単一のデータフィールドからの 複数の情報セットの抽出など、機械学習プロセスのデータを最適化すること。これにより、機械 学習モデルはデータの恩恵を受けることができます。例えば、「2021-05-27 00:15:37」の日付を 「2021 年」、「5 月」、「木」、「15」に分解すると、学習アルゴリズムがさまざまなデータコ ンポーネントに関連する微妙に異なるパターンを学習するのに役立ちます。

#### FGAC

[「きめ細かなアクセスコントロール」を参照してください](#page-57-1)。

<span id="page-57-1"></span>きめ細かなアクセス制御 (FGAC)

複数の条件を使用してアクセス要求を許可または拒否すること。 フラッシュカット移行

段階的なアプローチを使用するのではなく、[変更データキャプチャ](#page-47-0)による継続的なデータレプリ ケーションを使用して、可能な限り短時間でデータを移行するデータベース移行方法。目的はダ ウンタイムを最小限に抑えることです。

ジオブロッキング

[「地理的制限](#page-57-2)」を参照してください。

<span id="page-57-2"></span>地理的制限 (ジオブロッキング)

Amazon では CloudFront、特定の国のユーザーがコンテンツディストリビューションにアクセス できないようにするオプションです。アクセスを許可する国と禁止する国は、許可リストまたは 禁止リストを使って指定します。詳細については、 CloudFront ドキュメント[の「コンテンツの地](https://docs.aws.amazon.com/AmazonCloudFront/latest/DeveloperGuide/georestrictions.html) [理的ディストリビューションの制限](https://docs.aws.amazon.com/AmazonCloudFront/latest/DeveloperGuide/georestrictions.html)」を参照してください。

Gitflow ワークフロー

下位環境と上位環境が、ソースコードリポジトリでそれぞれ異なるブランチを使用する方 法。Gitflow ワークフローはレガシーと見なされ、[トランクベースのワークフローは](#page-79-0)モダンで推奨 されるアプローチです。

<span id="page-57-0"></span>グリーンフィールド戦略

新しい環境に既存のインフラストラクチャが存在しないこと。システムアーキテクチャにグリー ンフィールド戦略を導入する場合、既存のインフラストラクチャ (別[名ブラウンフィールド](#page-46-2)) との 互換性の制約を受けることなく、あらゆる新しいテクノロジーを選択できます。既存のインフラ ストラクチャを拡張している場合は、ブラウンフィールド戦略とグリーンフィールド戦略を融合 させることもできます。

ガードレール

組織単位 (OU) 全般のリソース、ポリシー、コンプライアンスを管理するのに役立つ概略的 なルール。予防ガードレールは、コンプライアンス基準に一致するようにポリシーを実施し ます。これらは、サービスコントロールポリシーと IAM アクセス許可の境界を使用して実装

G

されます。検出ガードレールは、ポリシー違反やコンプライアンス上の問題を検出し、修復 のためのアラートを発信します。これらは、 AWS Config、、Amazon AWS Security Hub、 GuardDuty、Amazon Inspector AWS Trusted Advisor、およびカスタム AWS Lambda チェックを 使用して実装されます。

### H

HA

[「高可用性](#page-58-0)」を参照してください。

異種混在データベースの移行

別のデータベースエンジンを使用するターゲットデータベースへお客様の出典データベースの移 行 (例えば、Oracle から Amazon Aurora)。異種間移行は通常、アーキテクチャの再設計作業の一 部であり、スキーマの変換は複雑なタスクになる可能性があります。[AWS は、スキーマの変換](https://docs.aws.amazon.com/SchemaConversionTool/latest/userguide/CHAP_Welcome.html) [に役立つ AWS SCTを提供します。](https://docs.aws.amazon.com/SchemaConversionTool/latest/userguide/CHAP_Welcome.html)

<span id="page-58-0"></span>ハイアベイラビリティ (HA)

課題や災害が発生した場合に、介入なしにワークロードを継続的に運用できること。HA システ ムは、自動的にフェイルオーバーし、一貫して高品質のパフォーマンスを提供し、パフォーマン スへの影響を最小限に抑えながらさまざまな負荷や障害を処理するように設計されています。 ヒストリアンのモダナイゼーション

製造業のニーズによりよく応えるために、オペレーションテクノロジー (OT) システムをモダナ イズし、アップグレードするためのアプローチ。ヒストリアンは、工場内のさまざまなソースか らデータを収集して保存するために使用されるデータベースの一種です。

同種データベースの移行

お客様の出典データベースを、同じデータベースエンジンを共有するターゲットデータベース (Microsoft SQL Server から Amazon RDS for SQL Server など) に移行する。同種間移行は、通 常、リホストまたはリプラットフォーム化の作業の一部です。ネイティブデータベースユーティ リティを使用して、スキーマを移行できます。

ホットデータ

リアルタイムデータや最近の翻訳データなど、頻繁にアクセスされるデータ。通常、このデータ には高速なクエリ応答を提供する高性能なストレージ階層またはクラスが必要です。

ホットフィックス

本番環境の重大な問題を修正するために緊急で配布されるプログラム。緊急性のため、通常、修 正は一般的な DevOps リリースワークフローの外で行われます。

ハイパーケア期間

カットオーバー直後、移行したアプリケーションを移行チームがクラウドで管理、監視して問題 に対処する期間。通常、この期間は 1~4 日です。ハイパーケア期間が終了すると、アプリケー ションに対する責任は一般的に移行チームからクラウドオペレーションチームに移ります。

```
I
```
#### IaC

[「Infrastructure as Code」](#page-60-0)を参照してください。

<span id="page-59-1"></span>ID ベースのポリシー

AWS クラウド 環境内のアクセス許可を定義する 1 つ以上の IAM プリンシパルにアタッチされた ポリシー。

アイドル状態のアプリケーション

90 日間の平均的な CPU およびメモリ使用率が 5~20% のアプリケーション。移行プロジェクト では、これらのアプリケーションを廃止するか、オンプレミスに保持するのが一般的です。

[「産業モノのインターネット」を参照してください](#page-60-1)。

<span id="page-59-0"></span>イミュータブルインフラストラクチャ

既存のインフラストラクチャを更新、パッチ適用、または変更する代わりに、本番ワークロー ド用の新しいインフラストラクチャをデプロイするモデル。イミュータブルなインフラストラク チャは、[本質的にミュータブルなインフラストラクチャ](#page-66-0) よりも一貫性、信頼性、予測性が高くな ります。詳細については、 AWS Well-Architected フレームワーク[の「変更不可能なインフラスト](https://docs.aws.amazon.com/wellarchitected/latest/reliability-pillar/rel_tracking_change_management_immutable_infrastructure.html) [ラクチャを使用したデプロイ](https://docs.aws.amazon.com/wellarchitected/latest/reliability-pillar/rel_tracking_change_management_immutable_infrastructure.html)」のベストプラクティスを参照してください。

インバウンド (受信) VPC

AWS マルチアカウントアーキテクチャでは、アプリケーションの外部からネットワーク接続を 受け入れ、検査し、ルーティングする VPC。[AWS Security Reference Architecture](https://docs.aws.amazon.com/prescriptive-guidance/latest/security-reference-architecture/network.html) では、アプリ

IIoT

ケーションとより広範なインターネット間の双方向のインターフェイスを保護するために、イン バウンド、アウトバウンド、インスペクションの各 VPC を使用してネットワークアカウントを 設定することを推奨しています。

増分移行

アプリケーションを 1 回ですべてカットオーバーするのではなく、小さい要素に分けて移行する カットオーバー戦略。例えば、最初は少数のマイクロサービスまたはユーザーのみを新しいシス テムに移行する場合があります。すべてが正常に機能することを確認できたら、残りのマイクロ サービスやユーザーを段階的に移行し、レガシーシステムを廃止できるようにします。この戦略 により、大規模な移行に伴うリスクが軽減されます。

<span id="page-60-2"></span>インダストリー 4.0

接続、リアルタイムデータ、自動化、分析、AI/ML の進歩を通じて、 のビジネスプロセスのモダ ナイゼーションを指すために 2016 年に [Klaus Schwab](https://www.weforum.org/about/klaus-schwab/) によって導入された用語。

インフラストラクチャ

アプリケーションの環境に含まれるすべてのリソースとアセット。

<span id="page-60-0"></span>Infrastructure as Code (IaC)

アプリケーションのインフラストラクチャを一連の設定ファイルを使用してプロビジョニング し、管理するプロセス。IaC は、新しい環境を再現可能で信頼性が高く、一貫性のあるものにす るため、インフラストラクチャを一元的に管理し、リソースを標準化し、スケールを迅速に行え るように設計されています。

<span id="page-60-1"></span>産業分野における IoT (IIoT)

製造、エネルギー、自動車、ヘルスケア、ライフサイエンス、農業などの産業部門におけるイン ターネットに接続されたセンサーやデバイスの使用。詳細については、「[Building an industrial](https://docs.aws.amazon.com/prescriptive-guidance/latest/strategy-iiot-transformation/welcome.html)  [Internet of Things \(IIoT\) digital transformation strategy」](https://docs.aws.amazon.com/prescriptive-guidance/latest/strategy-iiot-transformation/welcome.html)を参照してください。

インスペクション VPC

AWS マルチアカウントアーキテクチャでは、VPC (同一または異なる 内 AWS リージョン)、 インターネット、オンプレミスネットワーク間のネットワークトラフィックの検査を管理する一 元化された VPCs。[AWS Security Reference Architecture](https://docs.aws.amazon.com/prescriptive-guidance/latest/security-reference-architecture/network.html) では、アプリケーションとより広範な インターネット間の双方向のインターフェイスを保護するために、インバウンド、アウトバウン ド、インスペクションの各 VPC を使用してネットワークアカウントを設定することを推奨して います。

<span id="page-61-0"></span>IoT

インターネットまたはローカル通信ネットワークを介して他のデバイスやシステムと通信する、 センサーまたはプロセッサが組み込まれた接続済み物理オブジェクトのネットワーク。詳細につ いては、「[IoT とは」](https://aws.amazon.com/what-is/iot/)を参照してください。

解釈可能性

機械学習モデルの特性で、モデルの予測がその入力にどのように依存するかを人間が理解できる 度合いを表します。詳細については、「[AWS を使用した機械学習モデルの解釈」](https://docs.aws.amazon.com/prescriptive-guidance/latest/ml-model-interpretability/)を参照してく ださい。

IoT

「モノ[のインターネット](#page-61-0)」を参照してください。

#### <span id="page-61-1"></span>IT 情報ライブラリ (ITIL)

IT サービスを提供し、これらのサービスをビジネス要件に合わせるための一連のベストプラク ティス。ITIL は ITSM の基盤を提供します。

<span id="page-61-2"></span>IT サービス管理 (ITSM)

組織の IT サービスの設計、実装、管理、およびサポートに関連する活動。クラウドオペレーショ ンと ITSM ツールの統合については[、オペレーション統合ガイド](https://docs.aws.amazon.com/prescriptive-guidance/latest/migration-operations-integration/tools-integration.html) を参照してください。

ITIL

[「IT 情報ライブラリ」](#page-61-1)を参照してください。

ITSM

[「IT サービス管理」を参照してください。](#page-61-2)

 $\mathbf{L}$ 

<span id="page-61-3"></span>ラベルベースアクセス制御 (LBAC)

強制アクセス制御 (MAC) の実装で、ユーザーとデータ自体にそれぞれセキュリティラベル値が明 示的に割り当てられます。ユーザーセキュリティラベルとデータセキュリティラベルが交差する 部分によって、ユーザーに表示される行と列が決まります。

ランディングゾーン

ランディングゾーンは、スケーラブルで安全な、適切に設計されたマルチアカウント AWS 環境 です。これは、組織がセキュリティおよびインフラストラクチャ環境に自信を持ってワークロー

ドとアプリケーションを迅速に起動してデプロイできる出発点です。ランディングゾーンの詳細 については、[安全でスケーラブルなマルチアカウント AWS 環境のセットアップ](https://docs.aws.amazon.com/prescriptive-guidance/latest/migration-aws-environment/welcome.html) を参照してくだ さい。

大規模な移行

300 台以上のサーバの移行。

LBAC

[「ラベルベースのアクセスコントロール](#page-61-3)」を参照してください。

最小特権

タスクの実行には必要最低限の権限を付与するという、セキュリティのベストプラクティス。詳 細については、IAM ドキュメントの[最小特権アクセス許可を適用するを](https://docs.aws.amazon.com/IAM/latest/UserGuide/best-practices.html#grant-least-privilege)参照してください。 リフトアンドシフト

[「7 R」](#page-41-0)を参照してください。

リトルエンディアンシステム

最下位バイトを最初に格納するシステム。[エンディアンネス](#page-54-0) も参照してください。 下位環境

[「環境](#page-55-0)」を参照してください。

M

<span id="page-62-1"></span>機械学習 (ML)

パターン認識と学習にアルゴリズムと手法を使用する人工知能の一種。ML は、モノのインター ネット (IoT) データなどの記録されたデータを分析して学習し、パターンに基づく統計モデルを 生成します。詳細については、「[機械学習](https://aws.amazon.com/what-is/machine-learning/)」を参照してください。

メインブランチ

[「ブランチ](#page-46-1)」を参照してください。

<span id="page-62-0"></span>マルウェア

コンピュータのセキュリティまたはプライバシーを侵害するように設計されているソフトウェ ア。マルウェアは、コンピュータシステムの中断、機密情報の漏洩、不正アクセスにつながる

可能性があります。マルウェアの例としては、ウイルス、ワーム、ランサムウェア、トロイの木 馬、スパイウェア、キーロガーなどがあります。

<span id="page-63-0"></span>マネージドサービス

AWS のサービス がインフラストラクチャレイヤー、オペレーティングシステム、プラット フォーム AWS を運用し、ユーザーがエンドポイントにアクセスしてデータを保存および取得 します。Amazon Simple Storage Service (Amazon S3) と Amazon DynamoDB は、 マネージド サービスの例です。これらは抽象化されたサービス とも呼ばれます。

<span id="page-63-1"></span>製造実行システム (MES)

生産プロセスを追跡、モニタリング、文書化、制御するためのソフトウェアシステム。これによ り、加工品を現場の完成製品に変換します。

MAP

[「移行促進プログラム](#page-64-0)」を参照してください。

メカニズム

ツールを作成し、ツールの導入を推進し、調整のために結果を検査する完全なプロセス。メカニ ズムとは、動作中にそれ自体を強化して改善するサイクルです。詳細については、 AWS Well-Architected フレームワーク[の「メカニズムの構築](https://docs.aws.amazon.com/wellarchitected/latest/operational-readiness-reviews/building-mechanisms.html)」を参照してください。

メンバーアカウント

の組織の一部である管理アカウント AWS アカウント を除くすべての AWS Organizations。アカ ウントが組織のメンバーになることができるのは、一度に 1 つのみです。

**MES** 

[「製造実行システム](#page-63-1)」を参照してください。

<span id="page-63-2"></span>メッセージキューイングテレメトリトランスポート (MQTT)

リソースに制約のある [IoT](#page-61-0) デバイス用の、[パブリッシュ/サブスクライブ](#page-71-0)パターンに基づく軽量の machine-to-machine (M2M) 通信プロトコル。

マイクロサービス

明確に定義された API を介して通信し、通常は小規模な自己完結型のチームが所有する、小規 模で独立したサービスです。例えば、保険システムには、販売やマーケティングなどのビジネス 機能、または購買、請求、分析などのサブドメインにマッピングするマイクロサービスが含まれ る場合があります。マイクロサービスの利点には、俊敏性、柔軟なスケーリング、容易なデプロ

イ、再利用可能なコード、回復力などがあります。詳細については、[AWS 「サーバーレスサー](https://docs.aws.amazon.com/prescriptive-guidance/latest/modernization-integrating-microservices/welcome.html) [ビスを使用したマイクロサービスの統合](https://docs.aws.amazon.com/prescriptive-guidance/latest/modernization-integrating-microservices/welcome.html)」を参照してください。

マイクロサービスアーキテクチャ

各アプリケーションプロセスをマイクロサービスとして実行する独立したコンポーネントを使用 してアプリケーションを構築するアプローチ。これらのマイクロサービスは、軽量 API を使用し て、明確に定義されたインターフェイスを介して通信します。このアーキテクチャの各マイクロ サービスは、アプリケーションの特定の機能に対する需要を満たすように更新、デプロイ、およ びスケーリングできます。詳細については、「 [でのマイクロサービスの実装 AWS」](https://docs.aws.amazon.com/whitepapers/latest/microservices-on-aws/microservices-on-aws.html)を参照して ください。

<span id="page-64-0"></span>Migration Acceleration Program (MAP)

コンサルティングサポート、トレーニング、サービスを提供する AWS プログラム。組織がク ラウドへの移行のための強固な運用基盤を構築し、移行の初期コストを相殺するのに役立ちま す。MAP には、組織的な方法でレガシー移行を実行するための移行方法論と、一般的な移行シナ リオを自動化および高速化する一連のツールが含まれています。

大規模な移行

アプリケーションポートフォリオの大部分を次々にクラウドに移行し、各ウェーブでより多くの アプリケーションを高速に移動させるプロセス。この段階では、以前の段階から学んだベストプ ラクティスと教訓を使用して、移行ファクトリー チーム、ツール、プロセスのうち、オートメー ションとアジャイルデリバリーによってワークロードの移行を合理化します。これは、[AWS 移](https://docs.aws.amazon.com/prescriptive-guidance/latest/strategy-migration/) [行戦略](https://docs.aws.amazon.com/prescriptive-guidance/latest/strategy-migration/) の第 3 段階です。

移行ファクトリー

自動化された俊敏性のあるアプローチにより、ワークロードの移行を合理化する部門横断的な チーム。移行ファクトリーチームには、通常、オペレーション、ビジネスアナリストと所有者、 移行エンジニア、デベロッパー、スプリントに取り組む DevOps プロフェッショナルが含まれ ます。エンタープライズアプリケーションポートフォリオの 20~50% は、ファクトリーのアプ ローチによって最適化できる反復パターンで構成されています。詳細については、このコンテ ンツセットの[移行ファクトリーに関する解説](https://docs.aws.amazon.com/prescriptive-guidance/latest/strategy-migration/migrations-phase.html)と[Cloud Migration Factory ガイドを](https://docs.aws.amazon.com/prescriptive-guidance/latest/migration-factory-cloudendure/welcome.html)参照してくださ い。

移行メタデータ

移行を完了するために必要なアプリケーションおよびサーバーに関する情報。移行パターンご とに、異なる一連の移行メタデータが必要です。移行メタデータの例には、ターゲットサブネッ ト、セキュリティグループ、 AWS アカウントなどがあります。

### 移行パターン

移行戦略、移行先、および使用する移行アプリケーションまたはサービスを詳述する、反復可能 な移行タスク。例: Application Migration Service を使用して Amazon EC2 AWS への移行をリホ ストします。

<span id="page-65-0"></span>Migration Portfolio Assessment (MPA)

に移行するためのビジネスケースを検証するための情報を提供するオンラインツール AWS ク ラウド。MPA は、詳細なポートフォリオ評価 (サーバーの適切なサイジング、価格設定、TCO 比較、移行コスト分析) および移行プラン (アプリケーションデータの分析とデータ収集、アプ リケーションのグループ化、移行の優先順位付け、およびウェーブプランニング) を提供しま す。[MPA ツール](https://mpa.accelerate.amazonaws.com/) (ログインが必要) は、すべての AWS コンサルタントと APN パートナーコンサ ルタントが無料で利用できます。

移行準備状況評価 (MRA)

AWS CAF を使用して、組織のクラウド準備状況に関するインサイトを取得し、長所と短所を特 定し、特定されたギャップを埋めるためのアクションプランを構築するプロセス。詳細について は、[移行準備状況ガイド](https://docs.aws.amazon.com/prescriptive-guidance/latest/migration-readiness/welcome.html) を参照してください。MRA は[、AWS 移行戦略の](https://docs.aws.amazon.com/prescriptive-guidance/latest/strategy-migration/)第一段階です。

#### 移行戦略

ワークロードを に移行するために使用されるアプローチ AWS クラウド。詳細については、この 用語集の[「7 Rs](#page-41-0) エントリ」と[「組織を動員して大規模な移行を加速する」](https://docs.aws.amazon.com/prescriptive-guidance/latest/strategy-migration/welcome.html)を参照してください。 ML

[「機械学習」を参照してください](#page-62-1)。

モダナイゼーション

古い (レガシーまたはモノリシック) アプリケーションとそのインフラストラクチャをクラウド 内の俊敏で弾力性のある高可用性システムに変換して、コストを削減し、効率を高め、イノベー ションを活用します。詳細については、[「」の「アプリケーションをモダナイズするための戦略](https://docs.aws.amazon.com/prescriptive-guidance/latest/strategy-modernizing-applications/) [AWS クラウド」](https://docs.aws.amazon.com/prescriptive-guidance/latest/strategy-modernizing-applications/)を参照してください。

モダナイゼーション準備状況評価

組織のアプリケーションのモダナイゼーションの準備状況を判断し、利点、リスク、依存関係を 特定し、組織がこれらのアプリケーションの将来の状態をどの程度適切にサポートできるかを 決定するのに役立つ評価。評価の結果として、ターゲットアーキテクチャのブループリント、 モダナイゼーションプロセスの開発段階とマイルストーンを詳述したロードマップ、特定され

たギャップに対処するためのアクションプランが得られます。詳細については、[「」の「アプリ](https://docs.aws.amazon.com/prescriptive-guidance/latest/modernization-assessing-applications/) [ケーションのモダナイゼーション準備状況の評価 AWS クラウド」](https://docs.aws.amazon.com/prescriptive-guidance/latest/modernization-assessing-applications/)を参照してください。 モノリシックアプリケーション (モノリス)

緊密に結合されたプロセスを持つ単一のサービスとして実行されるアプリケーション。モノリ シックアプリケーションにはいくつかの欠点があります。1 つのアプリケーション機能エクスペ リエンスの需要が急増する場合は、アーキテクチャ全体をスケーリングする必要があります。モ ノリシックアプリケーションの特徴を追加または改善することは、コードベースが大きくなると 複雑になります。これらの問題に対処するには、マイクロサービスアーキテクチャを使用できま す。詳細については、[モノリスをマイクロサービスに分解する](https://docs.aws.amazon.com/prescriptive-guidance/latest/modernization-decomposing-monoliths/welcome.html) を参照してください。

MPA

[「移行ポートフォリオ評価](#page-65-0)」を参照してください。

MQTT

「[Message Queuing Telemetry Transport」を参照してください。](#page-63-2)

多クラス分類

複数のクラスの予測を生成するプロセス (2 つ以上の結果の 1 つを予測します)。例えば、機械学 習モデルが、「この製品は書籍、自動車、電話のいずれですか?」 または、「このお客様にとっ て最も関心のある商品のカテゴリはどれですか?」と聞くかもしれません。

<span id="page-66-0"></span>変更可能なインフラストラクチャ

本番ワークロードの既存のインフラストラクチャを更新および変更するモデル。Well-Architected AWS Framework では、一貫性、信頼性、予測可能性を向上させるために、[イミュータブルなイ](#page-59-0) [ンフラストラクチャ](#page-59-0)の使用をベストプラクティスとして推奨しています。

### O

OAC

[「オリジンアクセスコントロール](#page-68-0)」を参照してください。

OAI

[「オリジンアクセスアイデンティティ](#page-68-1)」を参照してください。

**OCM** 

[「組織変更管理」を参照してください](#page-68-2)。

### オフライン移行

移行プロセス中にソースワークロードを停止させる移行方法。この方法はダウンタイムが長くな るため、通常は重要ではない小規模なワークロードに使用されます。

OI

「 [オペレーション統合](#page-68-3)」を参照してください。

#### OLA

[「運用レベルの契約](#page-67-0)」を参照してください。

オンライン移行

ソースワークロードをオフラインにせずにターゲットシステムにコピーする移行方法。ワーク ロードに接続されているアプリケーションは、移行中も動作し続けることができます。この方法 はダウンタイムがゼロから最小限で済むため、通常は重要な本番稼働環境のワークロードに使用 されます。

OPC-UA

[「Open Process Communications - Unified Architecture」を参照してください。](#page-67-1)

<span id="page-67-1"></span>オープンプロセス通信 - 統合アーキテクチャ (OPC-UA)

産業オートメーション用の machine-to-machine (M2M) 通信プロトコル。OPC-UA は、データの 暗号化、認証、認可スキームを備えた相互運用性標準を提供します。

<span id="page-67-0"></span>オペレーショナルレベルアグリーメント (OLA)

サービスレベルアグリーメント (SLA) をサポートするために、どの機能的 IT グループが互いに 提供することを約束するかを明確にする契約。

<span id="page-67-2"></span>運用準備状況レビュー (ORR)

インシデントや潜在的な障害の理解、評価、防止、または範囲の縮小に役立つ質問とそれに関連 するベストプラクティスのチェックリスト。詳細については、 AWS Well-Architected フレーム ワークの[「運用準備状況レビュー \(ORR\)」](https://docs.aws.amazon.com/wellarchitected/latest/operational-readiness-reviews/wa-operational-readiness-reviews.html)を参照してください。

<span id="page-67-3"></span>運用テクノロジー (OT)

産業運用、機器、インフラストラクチャを制御するために物理環境と連携するハードウェアおよ びソフトウェアシステム。製造では、OT と情報技術 (IT) システムの統合が[、Industry 4.0](#page-60-2) トラン スフォーメーションの主要な焦点です。

<span id="page-68-3"></span>オペレーション統合 (OI)

クラウドでオペレーションをモダナイズするプロセスには、準備計画、オートメーション、統合 が含まれます。詳細については、[オペレーション統合ガイド](https://docs.aws.amazon.com/prescriptive-guidance/latest/migration-operations-integration/) を参照してください。

組織の証跡

の組織 AWS アカウント 内のすべての のすべてのイベントをログ AWS CloudTrail に記録する、 によって作成された証跡 AWS Organizations。証跡は、組織に含まれている各 AWS アカウント に作成され、各アカウントのアクティビティを追跡します。詳細については、 ドキュメン[トの](https://docs.aws.amazon.com/awscloudtrail/latest/userguide/creating-trail-organization.html) [「組織の証跡の作成](https://docs.aws.amazon.com/awscloudtrail/latest/userguide/creating-trail-organization.html)」を参照してください。 CloudTrail

<span id="page-68-2"></span>組織変更管理 (OCM)

人材、文化、リーダーシップの観点から、主要な破壊的なビジネス変革を管理するためのフレー ムワーク。OCM は、変化の導入を加速し、移行問題に対処し、文化や組織の変化を推進するこ とで、組織が新しいシステムと戦略の準備と移行するのを支援します。 AWS 移行戦略では、ク ラウド導入プロジェクトに必要な変化のスピードから、このフレームワークは人材アクセラレー ション と呼ばれます。詳細については[、OCM ガイド](https://docs.aws.amazon.com/prescriptive-guidance/latest/migration-ocm/) を参照してください。

<span id="page-68-0"></span>オリジンアクセスコントロール (OAC)

では CloudFront、Amazon Simple Storage Service (Amazon S3) コンテンツを保護するための アクセスを制限するための拡張オプションです。OAC は、すべての 内のすべての S3 バケット AWS リージョン、 AWS KMS (SSE-KMS) によるサーバー側の暗号化、および S3 バケットへの 動的 PUTおよび DELETEリクエストをサポートします。

<span id="page-68-1"></span>オリジンアクセスアイデンティティ (OAI)

では CloudFront、Amazon S3 コンテンツを保護するためのアクセスを制限するオプションで す。OAI を使用する場合、 は Amazon S3 が認証できるプリンシパル CloudFront を作成します。 認証されたプリンシパルは、特定の CloudFront ディストリビューションを介してのみ S3 バケッ ト内のコンテンツにアクセスできます。[OACも](#page-68-0)併せて参照してください。OAC では、より詳細 な、強化されたアクセスコントロールが可能です。

ORR

[「運用準備状況レビュー」を参照してください](#page-67-2)。

OT

[「運用技術](#page-67-3)」を参照してください。

アウトバウンド (送信) VPC

AWS マルチアカウントアーキテクチャでは、アプリケーション内から開始されるネットワーク 接続を処理する VPC。[AWS Security Reference Architecture](https://docs.aws.amazon.com/prescriptive-guidance/latest/security-reference-architecture/network.html) では、アプリケーションとより広範 なインターネット間の双方向のインターフェイスを保護するために、インバウンド、アウトバウ ンド、インスペクションの各 VPC を使用してネットワークアカウントを設定することを推奨し ています。

P

アクセス許可の境界

ユーザーまたはロールが使用できるアクセス許可の上限を設定する、IAM プリンシパルにアタッ チされる IAM 管理ポリシー。詳細については、IAM ドキュメントの[アクセス許可の境界を](https://docs.aws.amazon.com/IAM/latest/UserGuide/access_policies_boundaries.html)参照し てください。

<span id="page-69-0"></span>個人を特定できる情報 (PII)

直接閲覧した場合、または他の関連データと組み合わせた場合に、個人の身元を合理的に推測す るために使用できる情報。PII の例には、氏名、住所、連絡先情報などがあります。

PII

[「個人を特定できる情報](#page-69-0)」を参照してください。

プレイブック

クラウドでのコアオペレーション機能の提供など、移行に関連する作業を取り込む、事前定義さ れた一連のステップ。プレイブックは、スクリプト、自動ランブック、またはお客様のモダナイ ズされた環境を運用するために必要なプロセスや手順の要約などの形式をとることができます。 PLC

[「プログラム可能なロジックコントローラー](#page-71-1)」を参照してください。

PLM

[「製品ライフサイクル管理](#page-71-2)」を参照してください。 ポリシー

アクセス許可の定義 [\(アイデンティティベースのポリシー を参照\)](#page-59-1)、アクセス条件の指定 ([リソー](#page-73-0) [スベースのポリシー](#page-73-0) を参照)、または の組織内のすべてのアカウントに対する最大アクセス許 可の定義 AWS Organizations [\(サービスコントロールポリシー を参照\) が](#page-76-1)可能なオブジェクト。

#### 多言語の永続性

データアクセスパターンやその他の要件に基づいて、マイクロサービスのデータストレージテク ノロジーを個別に選択します。マイクロサービスが同じデータストレージテクノロジーを使用し ている場合、実装上の問題が発生したり、パフォーマンスが低下する可能性があります。マイク ロサービスは、要件に最も適合したデータストアを使用すると、より簡単に実装でき、パフォー マンスとスケーラビリティが向上します。詳細については、[マイクロサービスでのデータ永続性](https://docs.aws.amazon.com/prescriptive-guidance/latest/modernization-data-persistence/welcome.html) [の有効化](https://docs.aws.amazon.com/prescriptive-guidance/latest/modernization-data-persistence/welcome.html) を参照してください。

ポートフォリオ評価

移行を計画するために、アプリケーションポートフォリオの検出、分析、優先順位付けを行うプ ロセス。詳細については、「[移行準備状況ガイド](https://docs.aws.amazon.com/prescriptive-guidance/latest/migration-readiness/welcome.html)」を参照してください。

述語

true または を返すクエリ条件。false通常は WHERE句にあります。 述語のプッシュダウン

転送前にクエリ内のデータをフィルタリングするデータベースクエリ最適化手法。これにより、 リレーショナルデータベースから取得して処理する必要があるデータの量が減少し、クエリのパ フォーマンスが向上します。

#### 予防的コントロール

イベントの発生を防ぐように設計されたセキュリティコントロール。このコントロールは、 ネットワークへの不正アクセスや好ましくない変更を防ぐ最前線の防御です。詳細について は、Implementing security controls on AWS[のPreventative controls](https://docs.aws.amazon.com/prescriptive-guidance/latest/aws-security-controls/preventative-controls.html)を参照してください。

プリンシパル

アクションを実行し AWS 、リソースにアクセスできる のエンティティ。このエンティティは 通常、、IAM ロール AWS アカウント、またはユーザーのルートユーザーです。詳細について は、IAM ドキュメントの[ロールに関する用語と概念内](https://docs.aws.amazon.com/IAM/latest/UserGuide/id_roles_terms-and-concepts.html)にあるプリンシパルを参照してください。 プライバシーバイデザイン

エンジニアリングプロセス全体を通してプライバシーを考慮に入れたシステムエンジニアリング のアプローチ。

プライベートホストゾーン

1 つ以上の VPC 内のドメインとそのサブドメインへの DNS クエリに対し、Amazon Route 53 が どのように応答するかに関する情報を保持するコンテナ。詳細については、Route 53 ドキュメン トの「[プライベートホストゾーンの使用](https://docs.aws.amazon.com/Route53/latest/DeveloperGuide/hosted-zones-private.html)」を参照してください。

### プロアクティブコントロール

非準拠のリソースのデプロイを防止するように設計された[セキュリティコントロール](#page-75-0)。これらの コントロールは、プロビジョニング前にリソースをスキャンします。リソースがコントロールに 準拠していない場合、プロビジョニングされません。詳細については、 AWS Control Tower ド キュメントの[「 コントロールリファレンスガイド](https://docs.aws.amazon.com/controltower/latest/controlreference/controls.html)」および「 でのセキュリティ[コントロールの](https://docs.aws.amazon.com/prescriptive-guidance/latest/aws-security-controls/proactive-controls.html) [実装」の「プロアクティブ](https://docs.aws.amazon.com/prescriptive-guidance/latest/aws-security-controls/proactive-controls.html)コントロール」を参照してください。 AWS

<span id="page-71-2"></span>製品ライフサイクル管理 (PLM)

設計、開発、発売から成長と成熟まで、製品のデータとプロセスのライフサイクル全体にわたる 管理、および辞退と削除。

本番環境

[「環境](#page-55-0)」を参照してください。

<span id="page-71-1"></span>プログラミング可能ロジックコントローラー (NAL)

製造では、マシンをモニタリングし、承認プロセスを自動化する、信頼性が高く、適応性の高い コンピュータです。

#### 仮名化

データセット内の個人識別子をプレースホルダー値に置き換えるプロセス。仮名化は個人のプラ イバシー保護に役立ちます。仮名化されたデータは、依然として個人データとみなされます。 パブリッシュ/サブスクライブ (pub/sub)

<span id="page-71-0"></span>マイクロサービス間の非同期通信を可能にするパターン。スケーラビリティと応答性を向上さ せます。例えば、マイクロサービスベースの [MES で](#page-63-1)は、マイクロサービスは他のマイクロサー ビスがサブスクライブできるチャネルにイベントメッセージを発行できます。システムは、公開 サービスを変更せずに新しいマイクロサービスを追加できます。

## Q

クエリプラン

SQL リレーショナルデータベースシステムのデータにアクセスするために使用される手順などの 一連のステップ。

クエリプランのリグレッション

データベースサービスのオプティマイザーが、データベース環境に特定の変更が加えられる前に 選択されたプランよりも最適性の低いプランを選択すること。これは、統計、制限事項、環境設
定、クエリパラメータのバインディングの変更、およびデータベースエンジンの更新などが原因 である可能性があります。

# R

RACI マトリックス

[責任、説明責任、相談、情報 \(RACI\)](#page-73-0) を参照してください。

ランサムウェア

決済が完了するまでコンピュータシステムまたはデータへのアクセスをブロックするように設計 された、悪意のあるソフトウェア。

RASCI マトリックス

[責任、説明責任、相談、情報 \(RACI\)](#page-73-0) を参照してください。

RCAC

[「行と列のアクセスコントロール」を参照してください](#page-74-0)。

リードレプリカ

読み取り専用に使用されるデータベースのコピー。クエリをリードレプリカにルーティングし て、プライマリデータベースへの負荷を軽減できます。

#### 再構築

[「7 Rs」を参照してください。](#page-41-0)

<span id="page-72-0"></span>目標復旧時点 (RPO)

最後のデータリカバリポイントからの最大許容時間です。これにより、最後の回復時点からサー ビスが中断されるまでの間に許容できるデータ損失の程度が決まります。

<span id="page-72-1"></span>目標復旧時間 (RTO)

サービスの中断から復旧までの最大許容遅延時間。

リファクタリング

[「7 R」を参照してください。](#page-41-0)

リージョン

地理的エリア内の AWS リソースのコレクション。各 AWS リージョン は、耐障害性、安定性、 耐障害性を提供するために、他の から分離され、独立しています。詳細については[、AWS リー](https://docs.aws.amazon.com/accounts/latest/reference/manage-acct-regions.html) [ジョン 「 を使用できるアカウントを指定する」](https://docs.aws.amazon.com/accounts/latest/reference/manage-acct-regions.html)を参照してください。

回帰

数値を予測する機械学習手法。例えば、「この家はどれくらいの値段で売れるでしょうか?」と いう問題を解決するために、機械学習モデルは、線形回帰モデルを使用して、この家に関する既 知の事実 (平方フィートなど) に基づいて家の販売価格を予測できます。

リホスト

[「7 R」を参照してください。](#page-41-0)

リリース

デプロイプロセスで、変更を本番環境に昇格させること。

### 再配置

[「7 Rs」を参照してください。](#page-41-0)

プラットフォーム変更

[「7 R」を参照してください。](#page-41-0)

再購入

[「7 Rs」を参照してください。](#page-41-0)

回復性

中断に耐えたり、中断から回復したりするアプリケーションの機能。で障害耐性を計画する 場合、[高可用性](#page-58-0)と[ディザスタリカバリ](#page-53-0)が一般的な考慮事項です AWS クラウド。詳細について は、[AWS クラウド 「レジリエンス」](https://aws.amazon.com/resilience/)を参照してください。

リソースベースのポリシー

Amazon S3 バケット、エンドポイント、暗号化キーなどのリソースにアタッチされたポリシー。 このタイプのポリシーは、アクセスが許可されているプリンシパル、サポートされているアク ション、その他の満たすべき条件を指定します。

<span id="page-73-0"></span>実行責任者、説明責任者、協業先、報告先 (RACI) に基づくマトリックス

移行活動とクラウド運用に関わるすべての関係者の役割と責任を定義したマトリックス。マト リックスの名前は、マトリックスで定義されている責任の種類、すなわち責任 (R) 、説明責任 (A) 、協議 (C) 、情報提供 (I) に由来します。サポート (S) タイプはオプションです。サポートを 含めると、そのマトリックスは RASCI マトリックスと呼ばれ、サポートを除外すると RACI マ トリックスと呼ばれます。

<span id="page-74-1"></span>レスポンシブコントロール

有害事象やセキュリティベースラインからの逸脱について、修復を促すように設計されたセキュ リティコントロール。詳細については、Implementing security controls on AWS[のResponsive](https://docs.aws.amazon.com/prescriptive-guidance/latest/aws-security-controls/responsive-controls.html)  [controls](https://docs.aws.amazon.com/prescriptive-guidance/latest/aws-security-controls/responsive-controls.html)を参照してください。

保持

[「7 Rs」を参照してください。](#page-41-0)

廃止

[「7 Rs」を参照してください。](#page-41-0)

ローテーション

定期的に[シークレット](#page-75-0)を更新して、攻撃者が認証情報にアクセスするのをより困難にするプロセ ス。

<span id="page-74-0"></span>行と列のアクセス制御 (RCAC)

アクセスルールが定義された、基本的で柔軟な SQL 表現の使用。RCAC は行権限と列マスクで 構成されています。

RPO

「目標[復旧時点](#page-72-0)」を参照してください。

RTO

「目標[復旧時間](#page-72-1)」を参照してください。

ランブック

特定のタスクを実行するために必要な手動または自動化された一連の手順。これらは通常、エ ラー率の高い反復操作や手順を合理化するために構築されています。

## S

SAML 2.0

多くの ID プロバイダー (IdPs) が使用するオープンスタンダード。この機能により、フェデ レーティッドシングルサインオン (SSO) が有効になるため、ユーザーは にログイン AWS

Management Console したり、組織内のすべてのユーザーを IAM で作成しなくても AWS API オ ペレーションを呼び出すことができます。SAML 2.0 ベースのフェデレーションの詳細について は、IAM ドキュメントの[SAML 2.0 ベースのフェデレーションについてを](https://docs.aws.amazon.com/IAM/latest/UserGuide/id_roles_providers_saml.html)参照してください。 **SCADA** 

[「監視コントロールとデータ収集」を参照してください](#page-78-0)。

**SCP** 

[「サービスコントロールポリシー](#page-76-0)」を参照してください。

<span id="page-75-0"></span>シークレット

では AWS Secrets Manager、暗号化された形式で保存するパスワードやユーザー認証情報など の機密情報または制限付き情報。シークレット値とそのメタデータで構成されます。シークレッ ト値は、バイナリ、1 つの文字列、または複数の文字列にすることができます。詳細について は、[Secrets Manager ドキュメントの「Secrets Manager シークレット](https://docs.aws.amazon.com/secretsmanager/latest/userguide/whats-in-a-secret.html)の内容」を参照してくだ さい。

セキュリティコントロール

脅威アクターによるセキュリティ脆弱性の悪用を防止、検出、軽減するための、技術上または管 理上のガードレール。セキュリティコントロールには、予防的、検出的、[???](#page-74-1)応答的、[プロア](#page-71-0)ク ティブ の 4 つの主なタイプがあります。

セキュリティ強化

アタックサーフェスを狭めて攻撃への耐性を高めるプロセス。このプロセスには、不要になった リソースの削除、最小特権を付与するセキュリティのベストプラクティスの実装、設定ファイル 内の不要な機能の無効化、といったアクションが含まれています。

<span id="page-75-1"></span>Security Information and Event Management (SIEM) システム

セキュリティ情報管理 (SIM) とセキュリティイベント管理 (SEM) のシステムを組み合わせたツー ルとサービス。SIEM システムは、サーバー、ネットワーク、デバイス、その他ソースからデー タを収集、モニタリング、分析して、脅威やセキュリティ違反を検出し、アラートを発信しま す。

セキュリティレスポンスの自動化

セキュリティイベントに自動的に応答または修正するように設計された、事前定義されプログラ ムされたアクション。これらの自動化は、セキュリティのベストプラクティスの実装に役立つ[検](#page-52-0) [出的](#page-52-0)または[応答](#page-74-1)的な AWS セキュリティコントロールとして機能します。自動レスポンスアク

ションの例としては、VPC セキュリティグループの変更、Amazon EC2 インスタンスへのパッチ 適用、認証情報のローテーションなどがあります。

サーバー側の暗号化

<span id="page-76-0"></span>送信先にあるデータの、それを受け取る AWS のサービス による暗号化。 サービスコントロールポリシー (SCP)

AWS Organizationsの組織内の、すべてのアカウントのアクセス許可を一元的に管理するポリ シー。SCP は、管理者がユーザーまたはロールに委任するアクションに、ガードレールを定義し たり、アクションの制限を設定したりします。SCP は、許可リストまたは拒否リストとして、許 可または禁止するサービスやアクションを指定する際に使用できます。詳細については、 AWS Organizations ドキュメント[の「サービスコントロールポリシー](https://docs.aws.amazon.com/organizations/latest/userguide/orgs_manage_policies_scps.html)」を参照してください。

### サービスエンドポイント

のエントリポイントの URL AWS のサービス。ターゲットサービスにプログラムで接続するに は、エンドポイントを使用します。詳細については、AWS 全般のリファレンスの「[AWS のサー](https://docs.aws.amazon.com/general/latest/gr/rande.html) [ビス エンドポイント](https://docs.aws.amazon.com/general/latest/gr/rande.html)」を参照してください。

<span id="page-76-2"></span>サービスレベルアグリーメント (SLA)

サービスのアップタイムやパフォーマンスなど、IT チームがお客様に提供すると約束したものを 明示した合意書。

<span id="page-76-1"></span>サービスレベルインジケータ (SLI)

エラー率、可用性、スループットなど、サービスのパフォーマンス側面の測定。

<span id="page-76-3"></span>サービスレベルの目標 (SLO)

サービス[レベルのインジケータ によって測定される、サービス](#page-76-1)の状態を表すターゲットメトリク ス。

#### 責任共有モデル

クラウドのセキュリティとコンプライアンス AWS について と共有する責任を説明するモデル。 AWS はクラウドのセキュリティを担当しますが、お客様はクラウドのセキュリティを担当しま す。詳細については、[責任共有モデル](https://aws.amazon.com/compliance/shared-responsibility-model/)を参照してください。

#### SIEM

[「セキュリティ情報とイベント管理システム」を参照してください](#page-75-1)。

<span id="page-76-4"></span>単一障害点 (SPOF)

システムを中断させる可能性のあるアプリケーションの単一の重要なコンポーネントの障害。

SLA

[「サービスレベルアグリーメント](#page-76-2)」を参照してください。

SLI

[「サービスレベルインジケータ](#page-76-1)」を参照してください。

SLO

[「サービスレベルの目標](#page-76-3)」を参照してください。

split-and-seed モデル

モダナイゼーションプロジェクトのスケーリングと加速のためのパターン。新機能と製品リリー スが定義されると、コアチームは解放されて新しい製品チームを作成します。これにより、お 客様の組織の能力とサービスの拡張、デベロッパーの生産性の向上、迅速なイノベーションのサ ポートに役立ちます。詳細については、[「」の「アプリケーションをモダナイズするための段階](https://docs.aws.amazon.com/prescriptive-guidance/latest/modernization-phased-approach/step3.html) [的アプローチ AWS クラウド」](https://docs.aws.amazon.com/prescriptive-guidance/latest/modernization-phased-approach/step3.html)を参照してください。

SPOF

[単一障害点](#page-76-4) を参照してください。

star スキーマ

トランザクションデータまたは測定データを保存するために 1 つの大きなファクトテーブルを使 用し、データ属性を保存するために 1 つ以上の小さなディメンションテーブルを使用するデータ ベースの組織構造。この構造は、[データウェアハウス](#page-51-0)またはビジネスインテリジェンスの目的で 使用するように設計されています。

strangler fig パターン

レガシーシステムが廃止されるまで、システム機能を段階的に書き換えて置き換えることによ り、モノリシックシステムをモダナイズするアプローチ。このパターンは、宿主の樹木から根を 成長させ、最終的にその宿主を包み込み、宿主に取って代わるイチジクのつるを例えています。 そのパターンは、モノリシックシステムを書き換えるときのリスクを管理する方法として [Martin](https://martinfowler.com/bliki/StranglerFigApplication.html)  [Fowler により提唱されました](https://martinfowler.com/bliki/StranglerFigApplication.html)。このパターンの適用方法の例については[、コンテナと Amazon](https://docs.aws.amazon.com/prescriptive-guidance/latest/modernization-aspnet-web-services/)  [API Gateway を使用して、従来の Microsoft ASP.NET \(ASMX\) ウェブサービスを段階的にモダナ](https://docs.aws.amazon.com/prescriptive-guidance/latest/modernization-aspnet-web-services/) [イズ](https://docs.aws.amazon.com/prescriptive-guidance/latest/modernization-aspnet-web-services/)を参照してください。

サブネット

VPC 内の IP アドレスの範囲。サブネットは、1 つのアベイラビリティーゾーンに存在する必要 があります。

## <span id="page-78-0"></span>監視統制とデータ収集 (SCADA)

製造では、ハードウェアとソフトウェアを使用して物理アセットと生産オペレーションをモニタ リングするシステム。

対称暗号化

データの暗号化と復号に同じキーを使用する暗号化のアルゴリズム。

合成テスト

ユーザーインタラクションをシミュレートして潜在的な問題を検出したり、パフォーマンスをモ ニタリングしたりする方法でシステムをテストします。[Amazon CloudWatch Synthetics を](https://docs.aws.amazon.com/AmazonCloudWatch/latest/monitoring/CloudWatch_Synthetics_Canaries.html)使用 してこれらのテストを作成できます。

## T

タグ

AWS リソースを整理するためのメタデータとして機能するキーと値のペア。タグは、リソース の管理、識別、整理、検索、フィルタリングに役立ちます。詳細については、「[AWS リソース](https://docs.aws.amazon.com/tag-editor/latest/userguide/tagging.html) [のタグ付け](https://docs.aws.amazon.com/tag-editor/latest/userguide/tagging.html)」を参照してください。

ターゲット変数

監督された機械学習でお客様が予測しようとしている値。これは、結果変数 のことも指します。 例えば、製造設定では、ターゲット変数が製品の欠陥である可能性があります。

タスクリスト

ランブックの進行状況を追跡するために使用されるツール。タスクリストには、ランブックの概 要と完了する必要のある一般的なタスクのリストが含まれています。各一般的なタスクには、推 定所要時間、所有者、進捗状況が含まれています。

テスト環境

[「環境](#page-55-0)」を参照してください。

トレーニング

お客様の機械学習モデルに学習するデータを提供すること。トレーニングデータには正しい答え が含まれている必要があります。学習アルゴリズムは入力データ属性をターゲット (お客様が予 測したい答え) にマッピングするトレーニングデータのパターンを検出します。これらのパター

ンをキャプチャする機械学習モデルを出力します。そして、お客様が機械学習モデルを使用し て、ターゲットがわからない新しいデータでターゲットを予測できます。

トランジットゲートウェイ

VPC とオンプレミスネットワークを相互接続するために使用できる、ネットワークの中継ハブ。 詳細については、 AWS Transit Gateway ドキュメント[の「トランジットゲートウェイと](https://docs.aws.amazon.com/vpc/latest/tgw/what-is-transit-gateway.html)は」を参 照してください。

トランクベースのワークフロー

デベロッパーが機能ブランチで機能をローカルにビルドしてテストし、その変更をメインブラン チにマージするアプローチ。メインブランチはその後、開発環境、本番前環境、本番環境に合わ せて順次構築されます。

信頼されたアクセス

ユーザーに代わって AWS Organizations およびそのアカウントで組織内でタスクを実行するため に指定するサービスへのアクセス許可を付与します。信頼されたサービスは、サービスにリンク されたロールを必要なときに各アカウントに作成し、ユーザーに代わって管理タスクを実行しま す。詳細については、 ドキュメントの「 [AWS Organizations を他の AWS のサービスで](https://docs.aws.amazon.com/organizations/latest/userguide/orgs_integrate_services.html)使用する AWS Organizations 」を参照してください。

チューニング

機械学習モデルの精度を向上させるために、お客様のトレーニングプロセスの側面を変更する。 例えば、お客様が機械学習モデルをトレーニングするには、ラベル付けセットを生成し、ラベル を追加します。これらのステップを、異なる設定で複数回繰り返して、モデルを最適化します。 ツーピザチーム

2 つのピザを食べることができる小さな DevOps チーム。ツーピザチームの規模では、ソフト ウェア開発におけるコラボレーションに最適な機会が確保されます。

## $\mathsf{U}$

不確実性

予測機械学習モデルの信頼性を損なう可能性がある、不正確、不完全、または未知の情報を指す 概念。不確実性には、次の 2 つのタイプがあります。認識論的不確実性は、限られた、不完全な データによって引き起こされ、弁論的不確実性 は、データに固有のノイズとランダム性によって 引き起こされます。詳細については、[深層学習システムにおける不確実性の定量化](https://docs.aws.amazon.com/prescriptive-guidance/latest/ml-quantifying-uncertainty/concepts.html) ガイドを参照 してください。

未分化なタスク

ヘビーリフティングとも呼ばれ、アプリケーションの作成と運用には必要だが、エンドユーザー に直接的な価値をもたらさなかったり、競争上の優位性をもたらしたりしない作業です。未分化 なタスクの例としては、調達、メンテナンス、キャパシティプランニングなどがあります。

上位環境

[「環境](#page-55-0)」を参照してください。

## V

バキューミング

ストレージを再利用してパフォーマンスを向上させるために、増分更新後にクリーンアップを行 うデータベースのメンテナンス操作。

バージョンコントロール

リポジトリ内のソースコードへの変更など、変更を追跡するプロセスとツール。 VPC ピアリング

プライベート IP アドレスを使用してトラフィックをルーティングできる、2 つの VPC 間の接 続。詳細については、Amazon VPC ドキュメントの[「VPC ピア機能とは](https://docs.aws.amazon.com/vpc/latest/peering/what-is-vpc-peering.html)」を参照してくださ い。

#### 脆弱性

システムのセキュリティを脅かすソフトウェアまたはハードウェアの欠陥。

## W

ウォームキャッシュ

頻繁にアクセスされる最新の関連データを含むバッファキャッシュ。データベースインスタンス はバッファキャッシュから、メインメモリまたはディスクからよりも短い時間で読み取りを行う ことができます。

ウォームデータ

アクセス頻度の低いデータ。この種類のデータをクエリする場合、通常は適度に遅いクエリでも 問題ありません。

### ウィンドウ関数

現在のレコードに関連する行のグループに対して計算を実行する SQL 関数。ウィンドウ関数 は、移動平均の計算や、現在の行の相対位置に基づく行の値へのアクセスなどのタスクの処理に 役立ちます。

ワークロード

ビジネス価値をもたらすリソースとコード (顧客向けアプリケーションやバックエンドプロセス など) の総称。

ワークストリーム

特定のタスクセットを担当する移行プロジェクト内の機能グループ。各ワークストリームは独立 していますが、プロジェクト内の他のワークストリームをサポートしています。たとえば、ポー トフォリオワークストリームは、アプリケーションの優先順位付け、ウェーブ計画、および移行 メタデータの収集を担当します。ポートフォリオワークストリームは、これらの設備を移行ワー クストリームで実現し、サーバーとアプリケーションを移行します。

WORM

[「書き込み 1 回」を参照し、多くの を読み取りま](#page-81-0)す。

WQF

[「AWS ワークロード認定フレームワーク」を参照してください。](#page-44-0)

<span id="page-81-0"></span>Write Once, Read Many (WORM)

データを 1 回書き込み、データの削除や変更を防ぐストレージモデル。承認されたユーザーは、 必要な回数だけデータを読み取ることができますが、変更することはできません。このデータス トレージインフラストラクチャは[イミュータブルな](#page-59-0) と見なされます。

# Z

ゼロデイエクスプロイト

[ゼロデイ脆弱性](#page-81-1) を利用する攻撃、通常はマルウェア。

<span id="page-81-1"></span>ゼロデイ脆弱性

実稼働システムにおける未解決の欠陥または脆弱性。脅威アクターは、このような脆弱性を利用 してシステムを攻撃する可能性があります。開発者は、よく攻撃の結果で脆弱性に気付きます。

## ゾンビアプリケーション

平均 CPU およびメモリ使用率が 5% 未満のアプリケーション。移行プロジェクトでは、これら のアプリケーションを廃止するのが一般的です。

翻訳は機械翻訳により提供されています。提供された翻訳内容と英語版の間で齟齬、不一致または矛 盾がある場合、英語版が優先します。